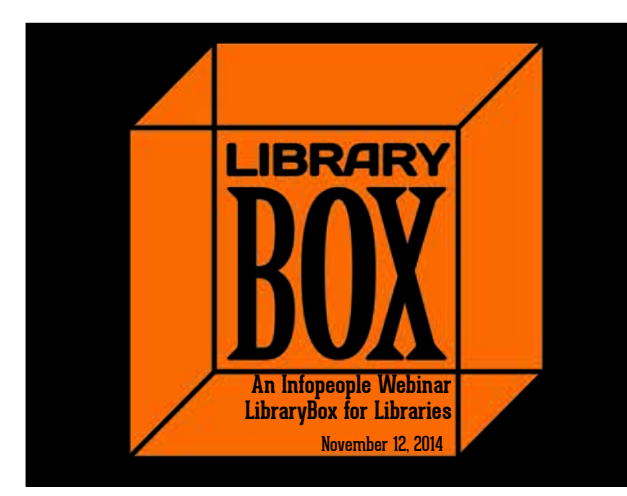

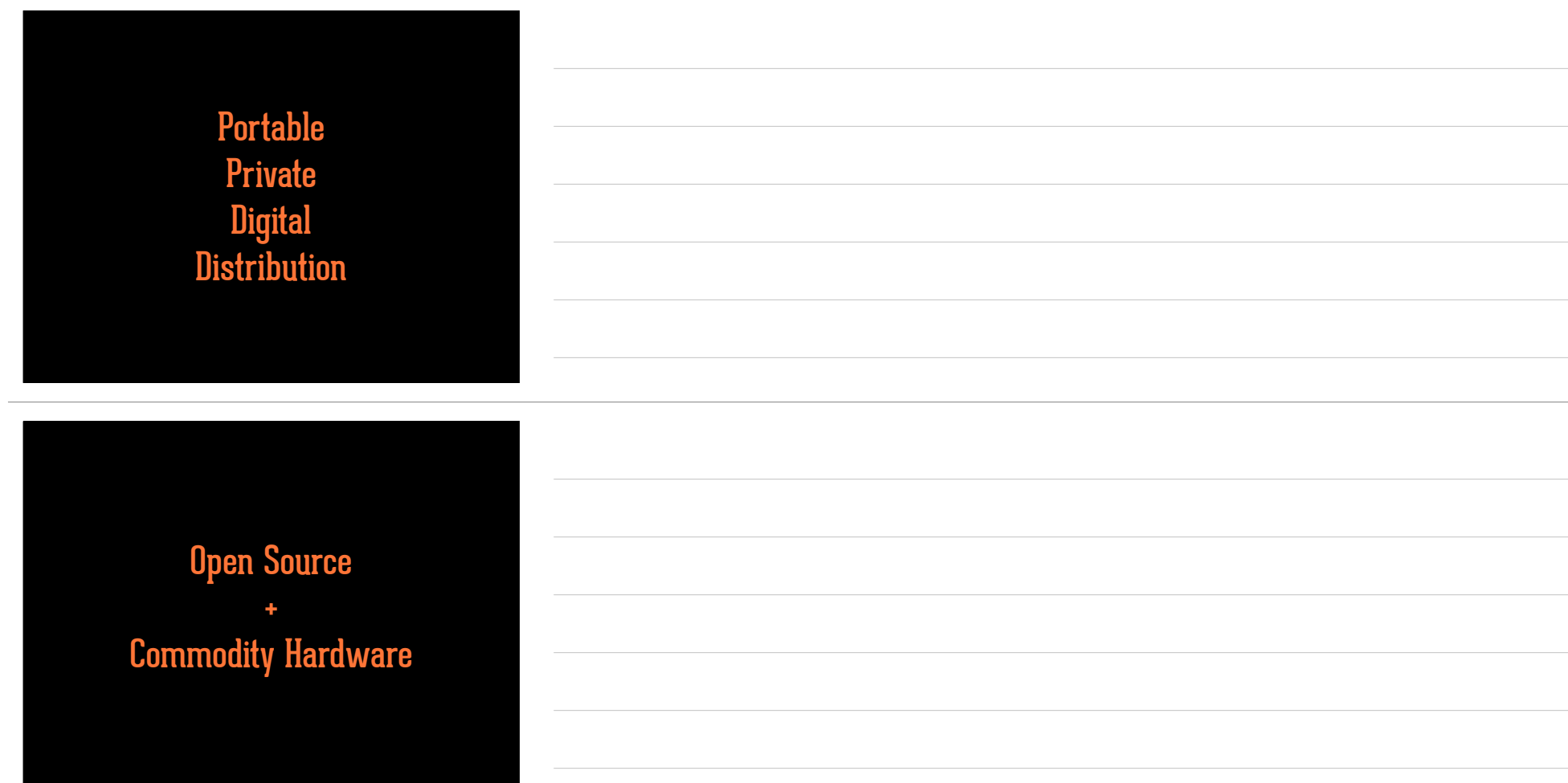

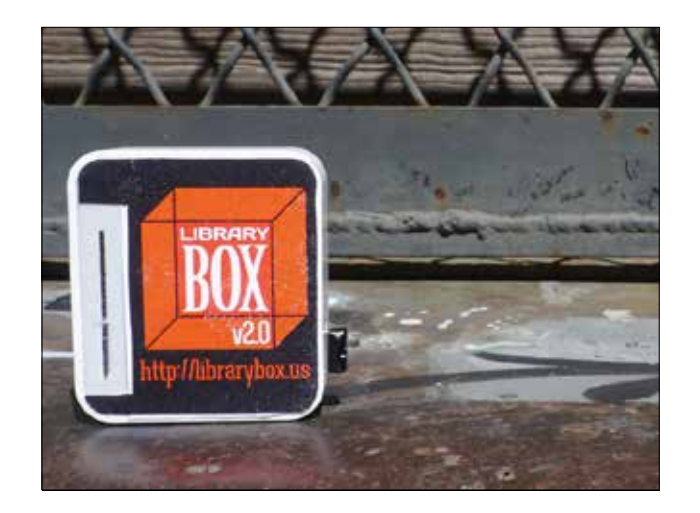

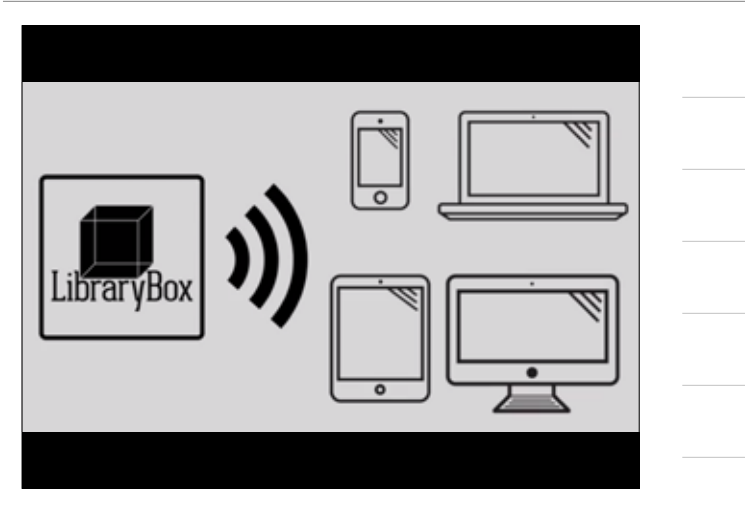

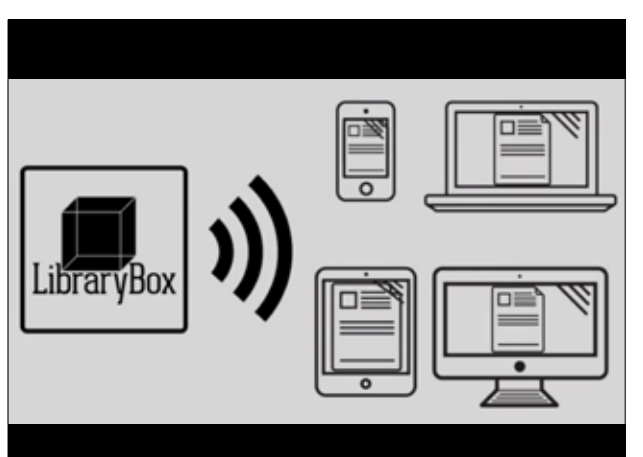

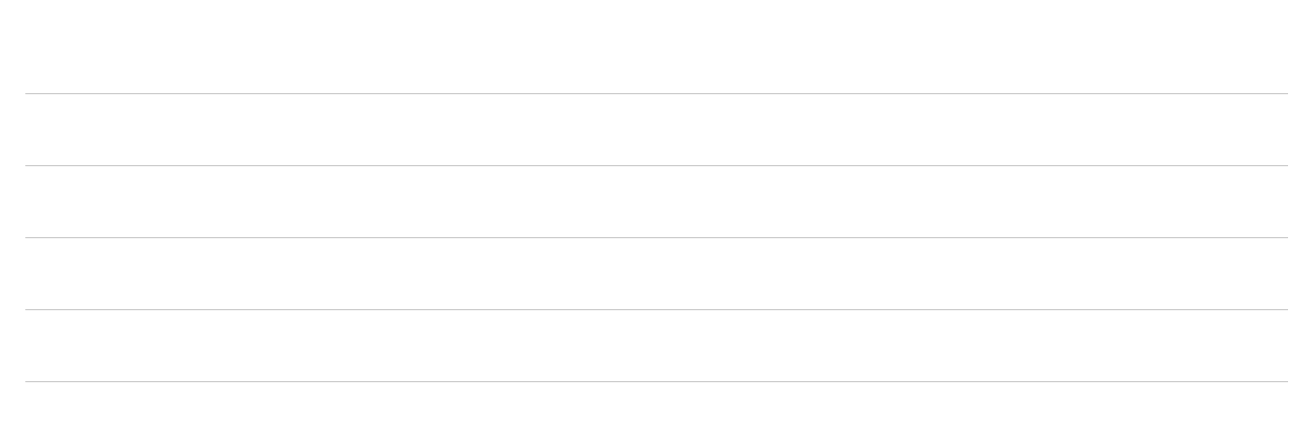

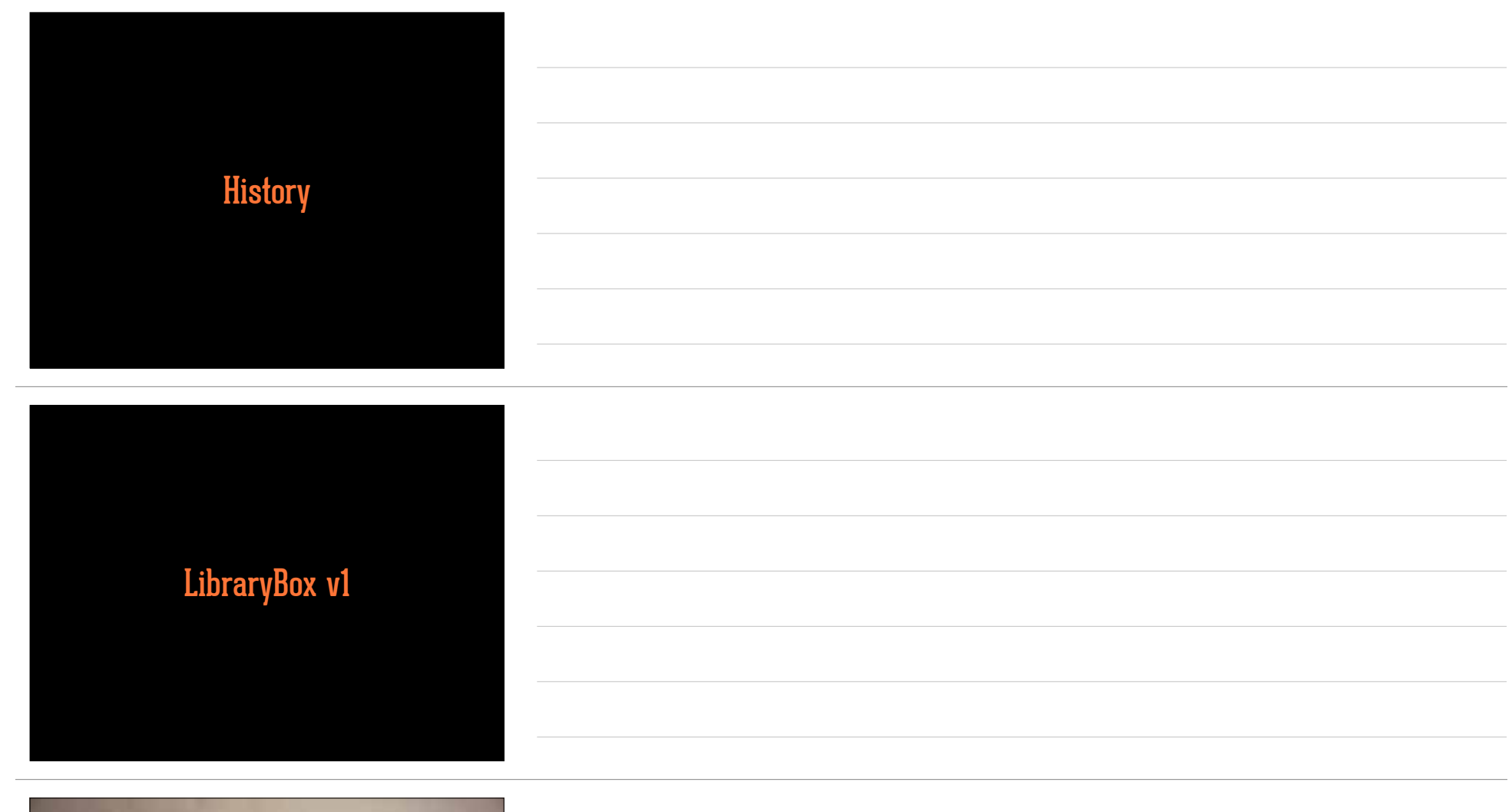

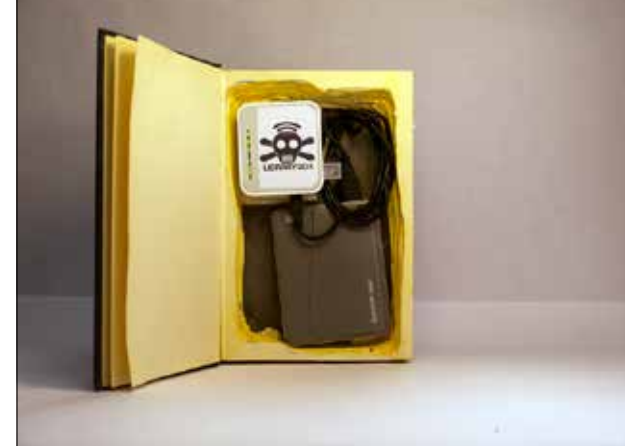

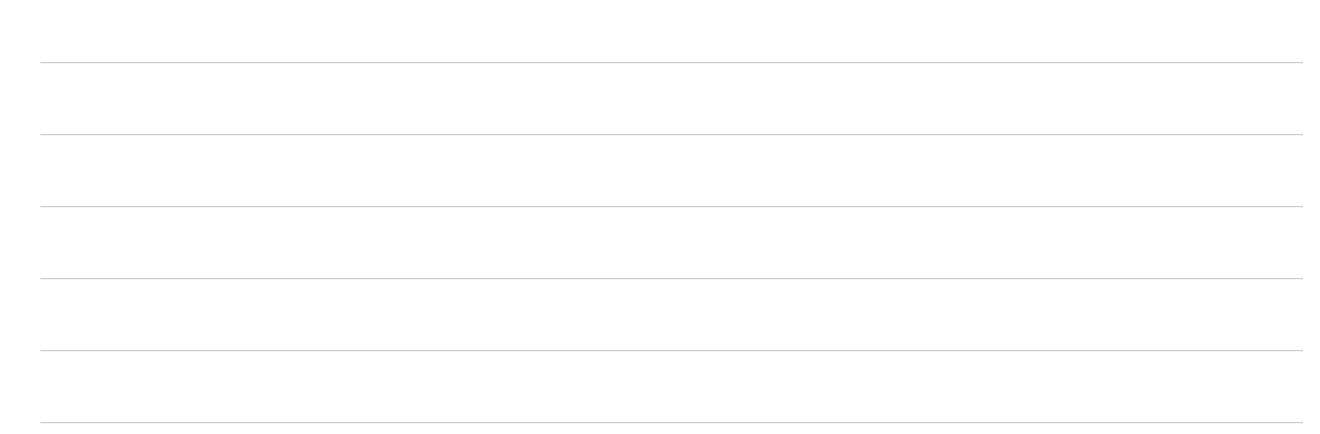

### LibraryBox v1.5

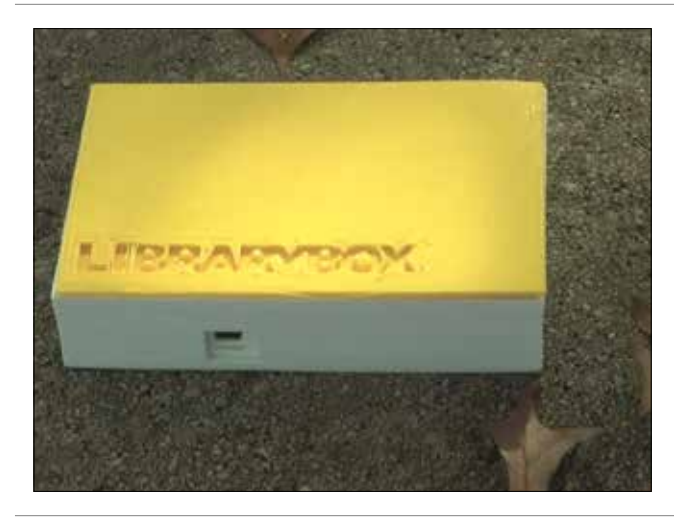

### Building a LibraryBox v1.5

- ❖ Flash MR3020 with OpenWRT
- ❖ Install Piratebox 0.3.2
- ❖ Run LibraryBox install from USB drive

### LibraryBox v2.0

### ❖ Statistics

- ❖ Even easier installation
- ❖ More responsive/mobile friendly
- ❖ Easily customized landing page
- ❖ More hardware choices
- ❖ Alternative power

# KICKSTARTER

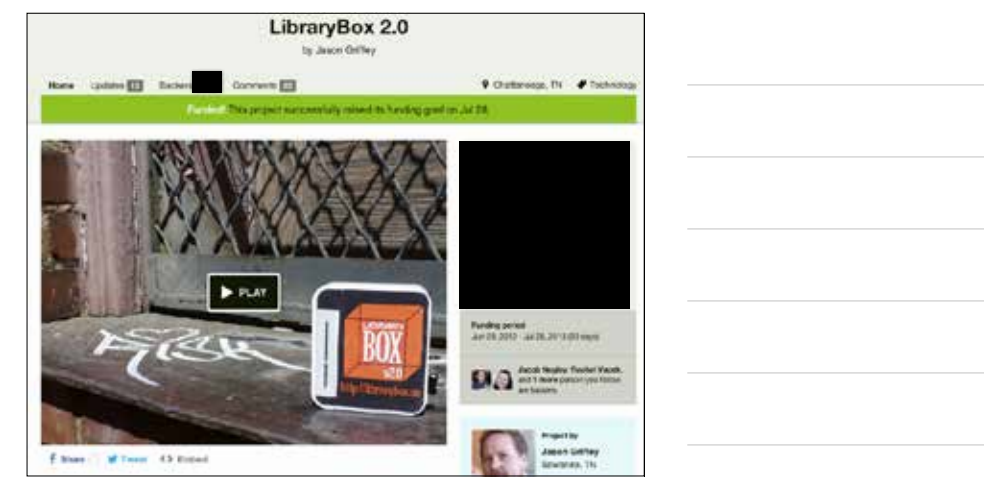

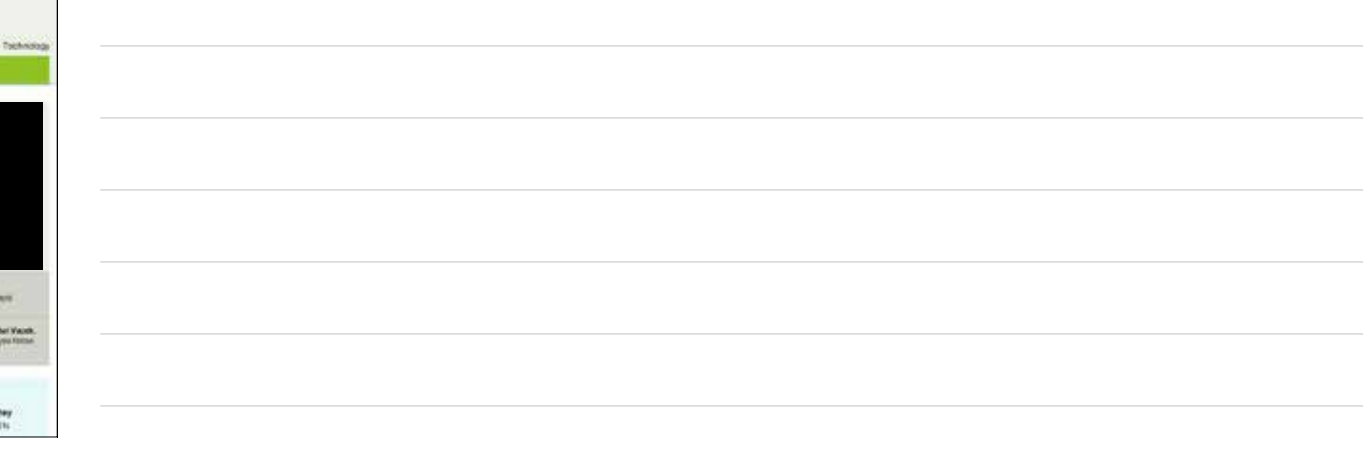

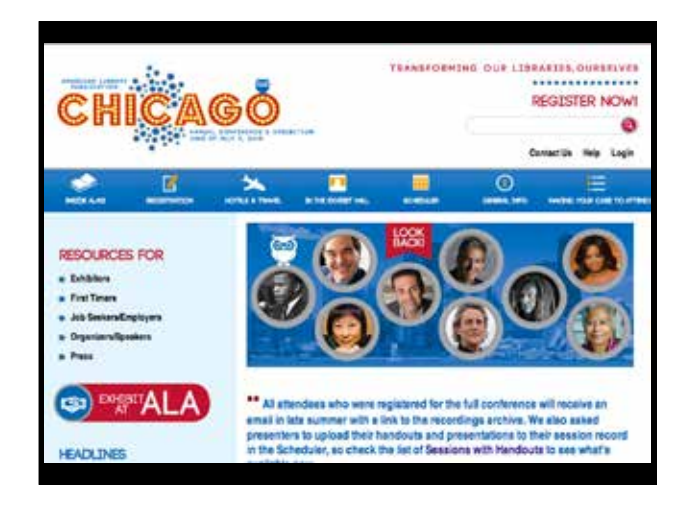

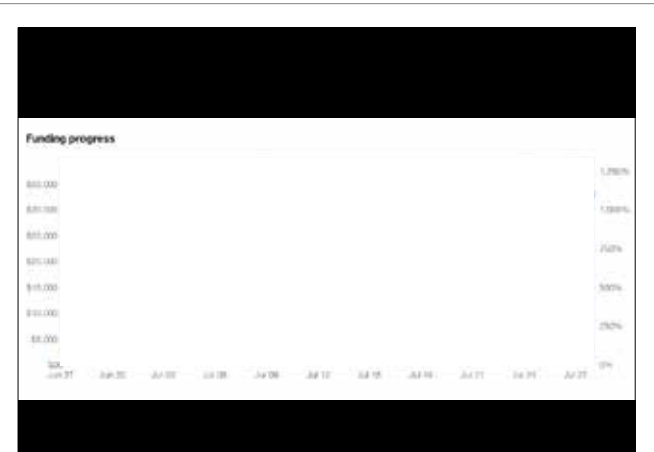

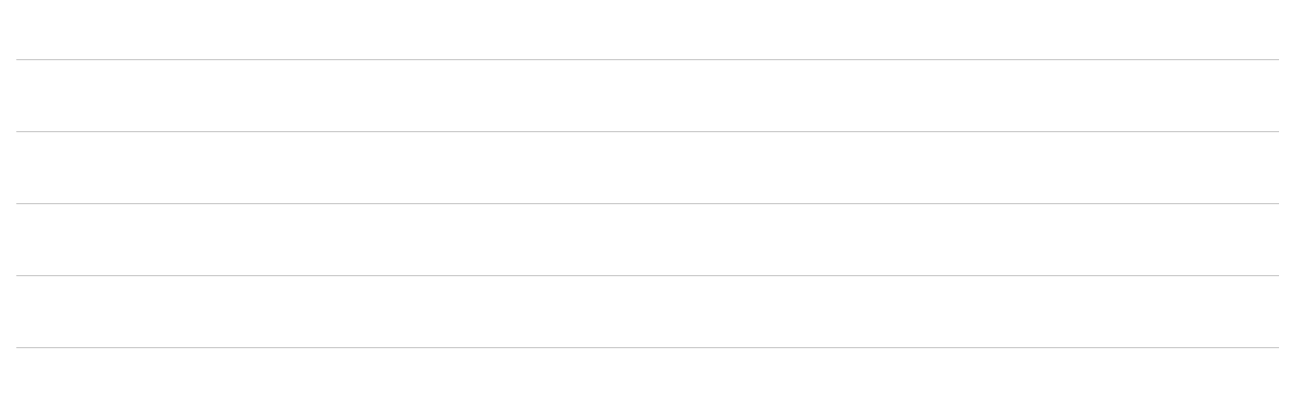

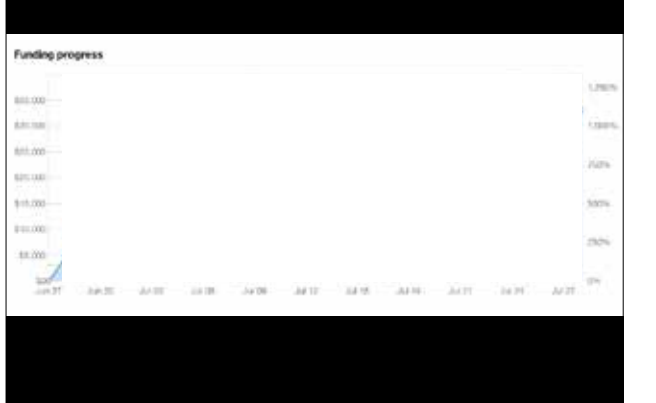

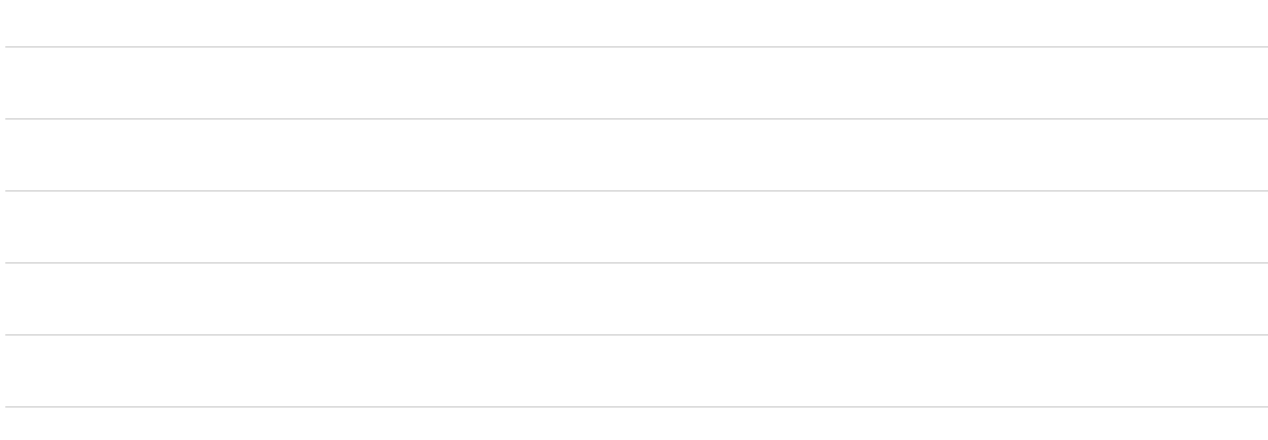

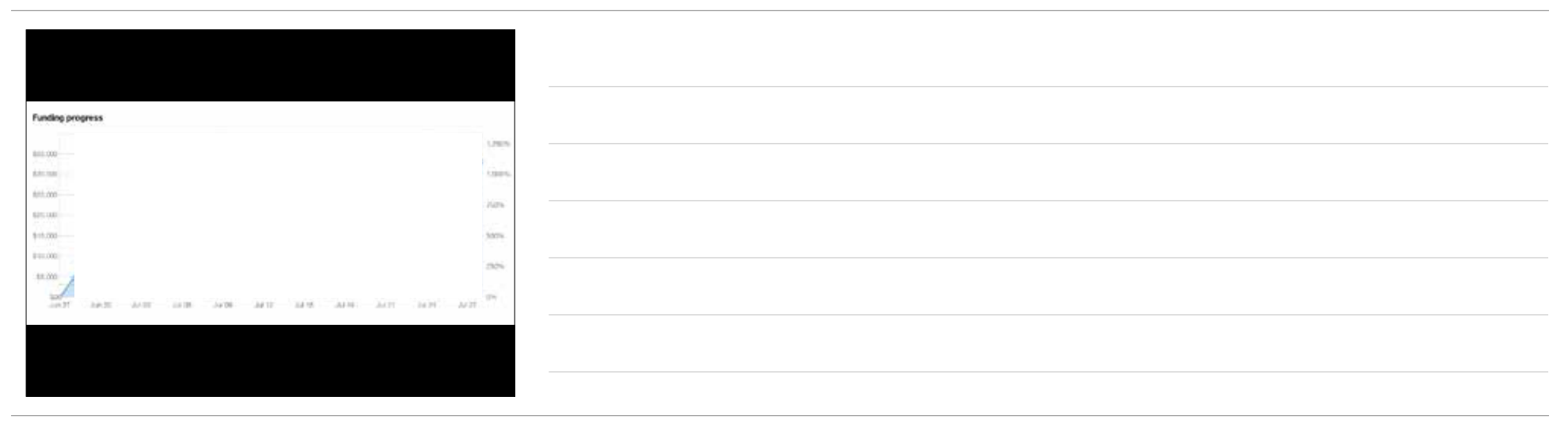

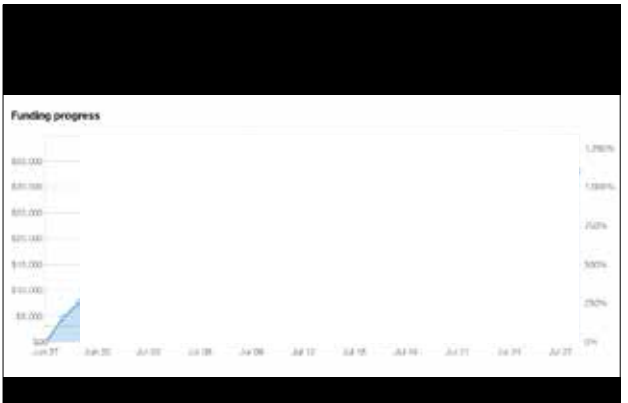

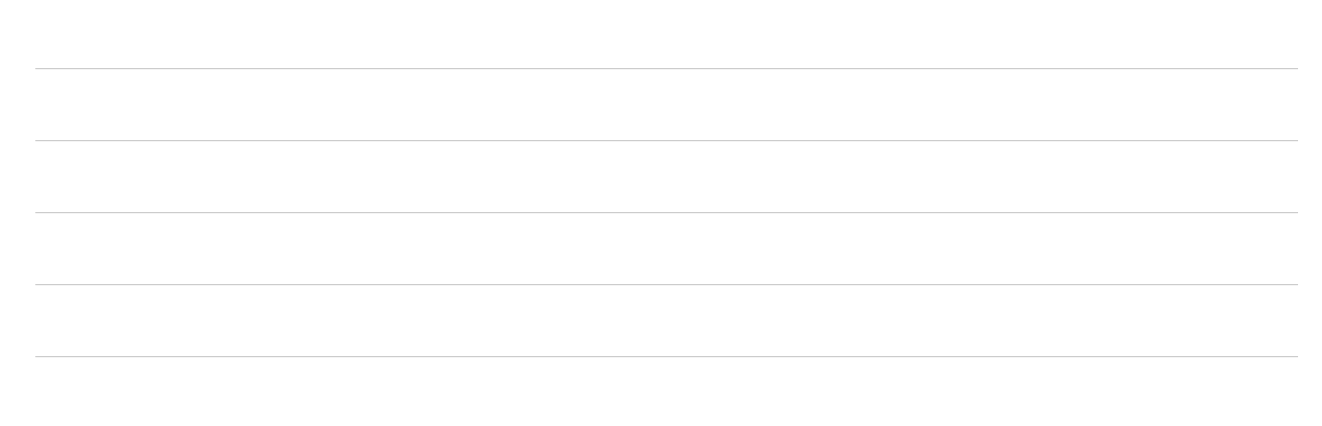

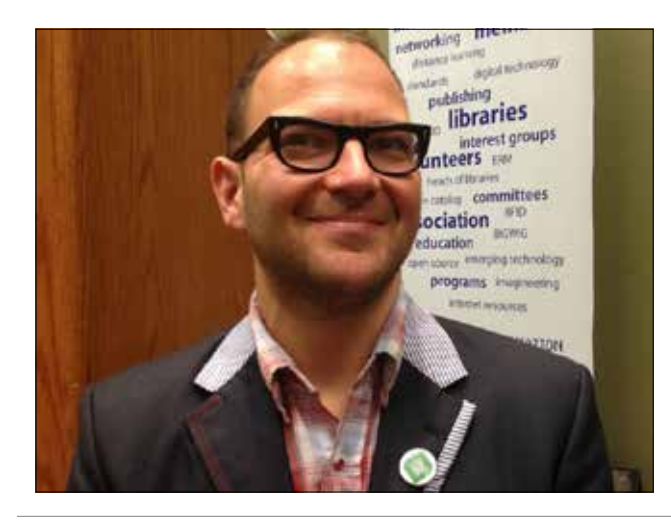

**Bisi**  $\mathbf{r}$ **Allen**  $\bullet$ 

室 in.

A. Posts

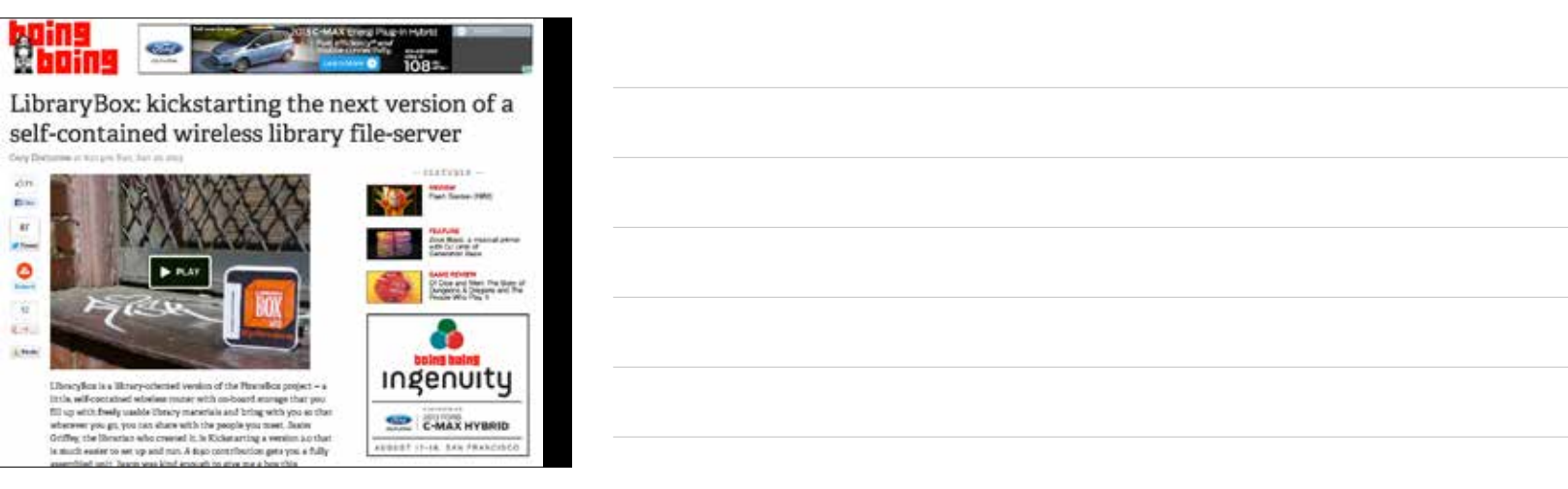

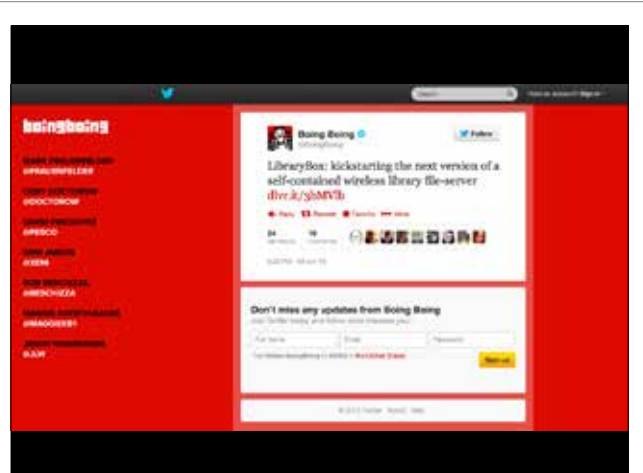

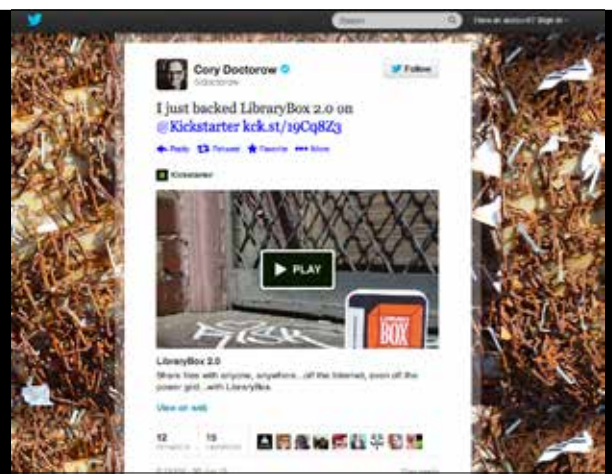

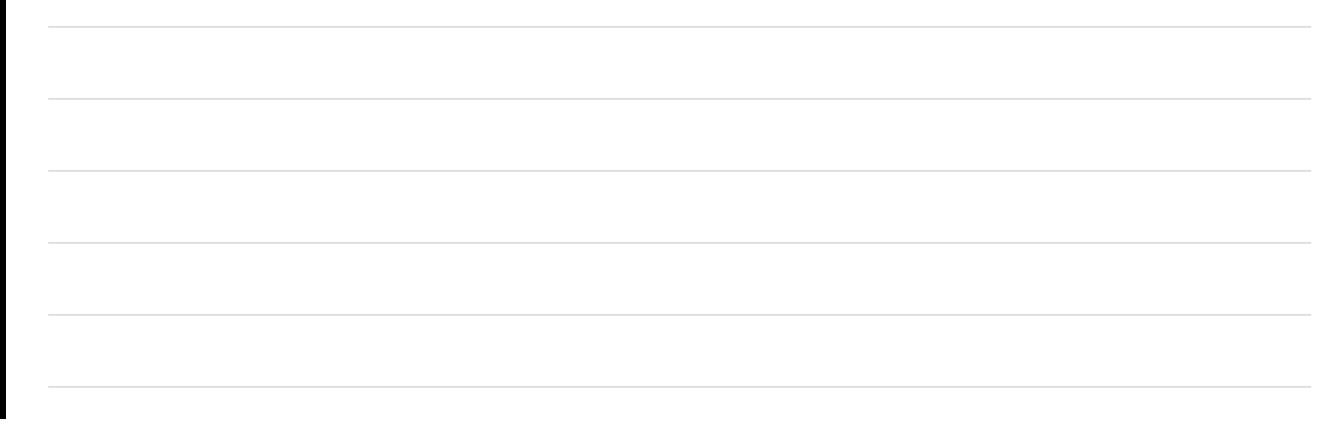

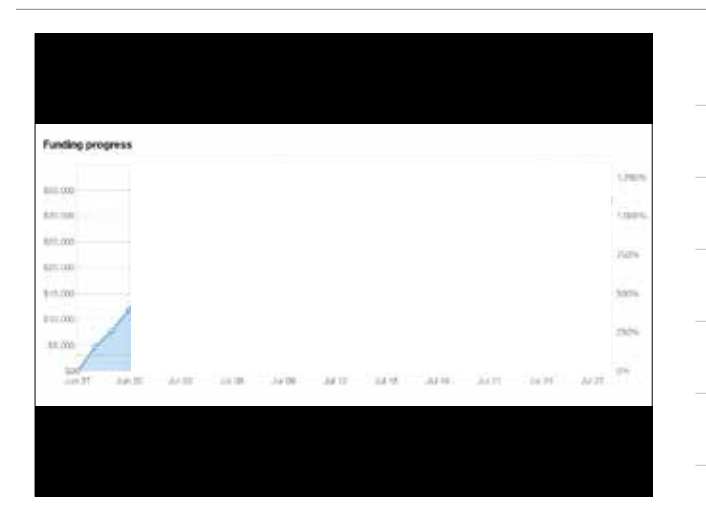

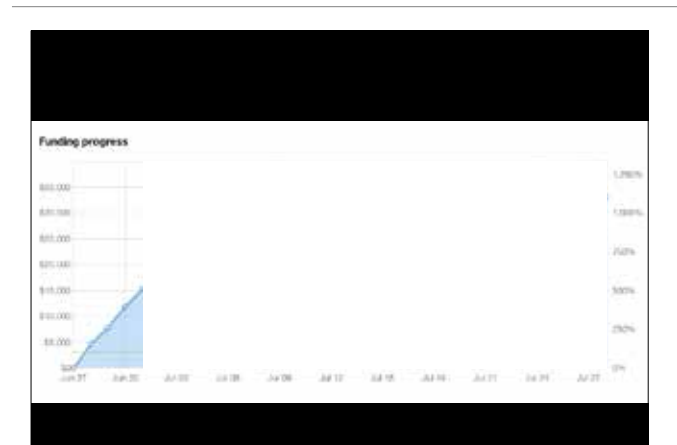

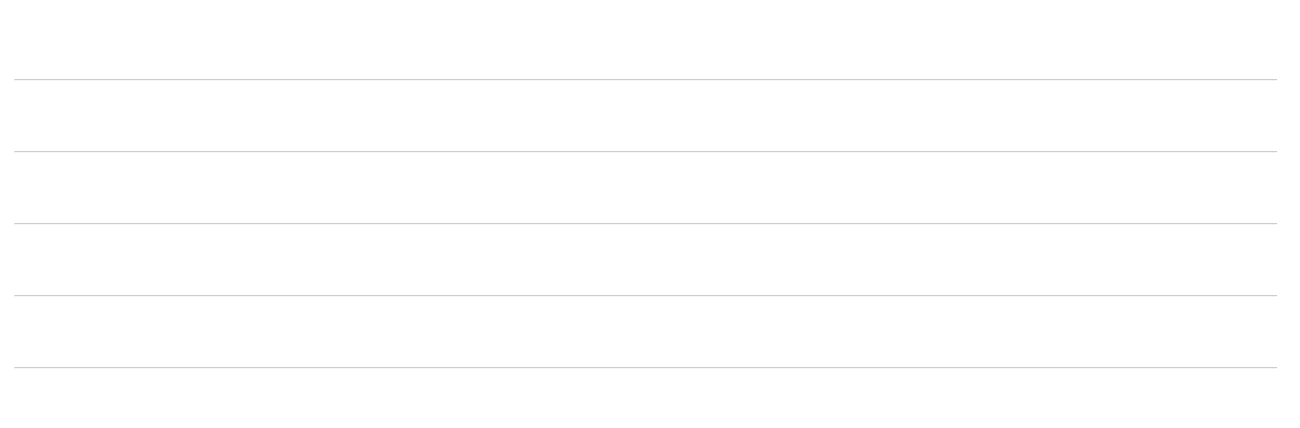

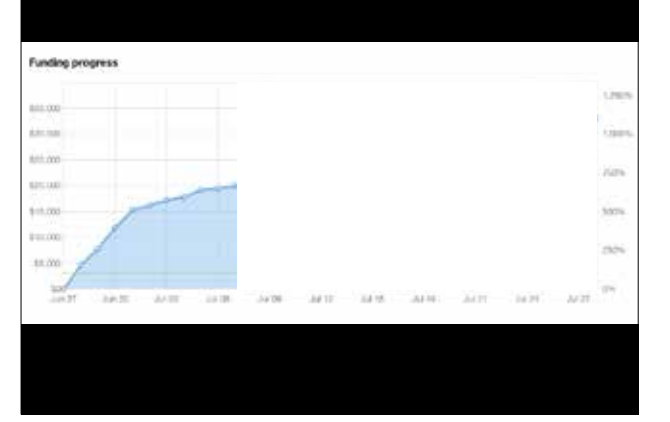

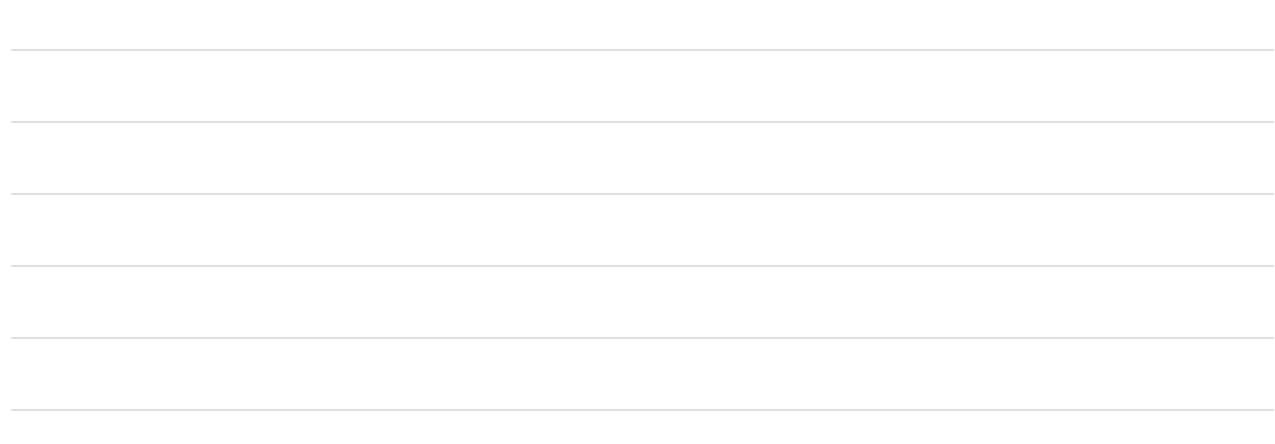

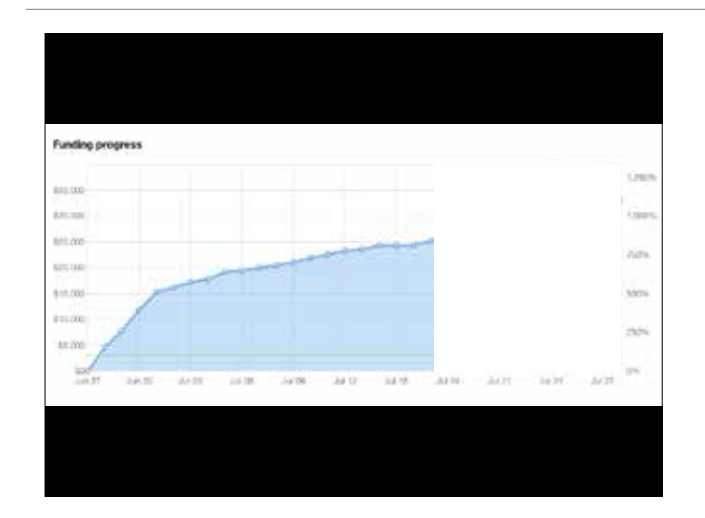

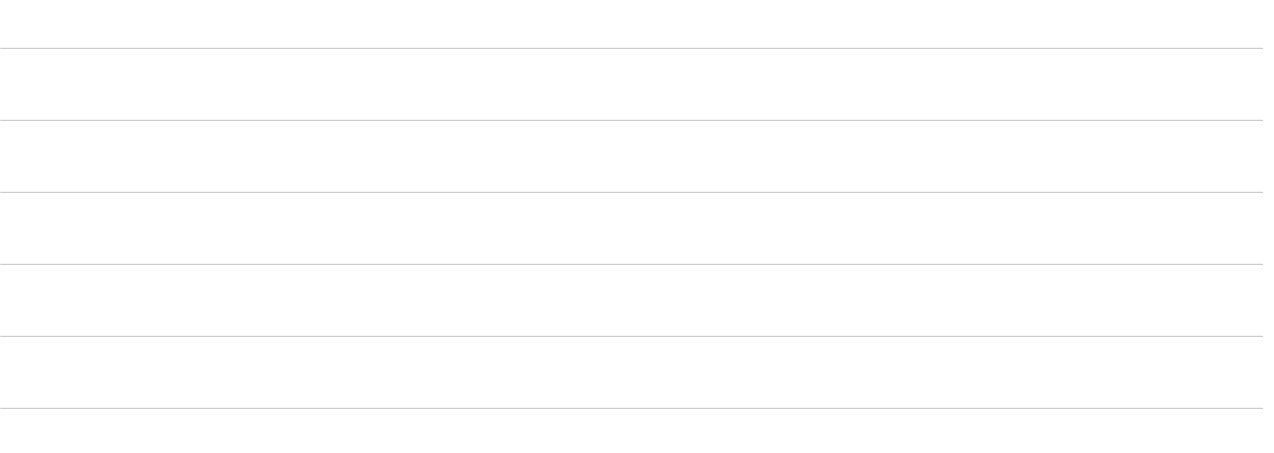

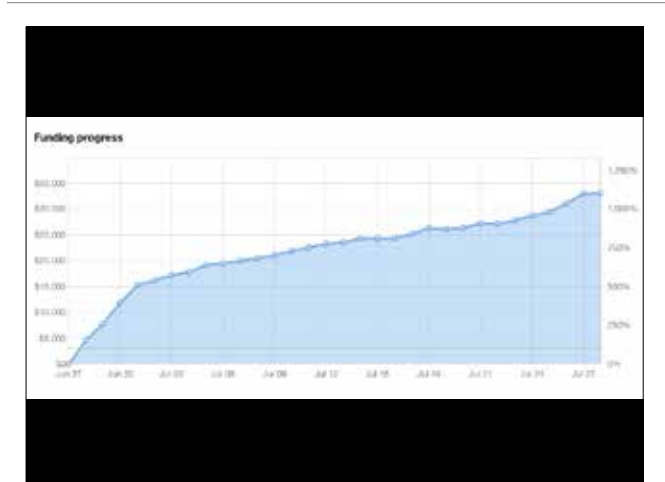

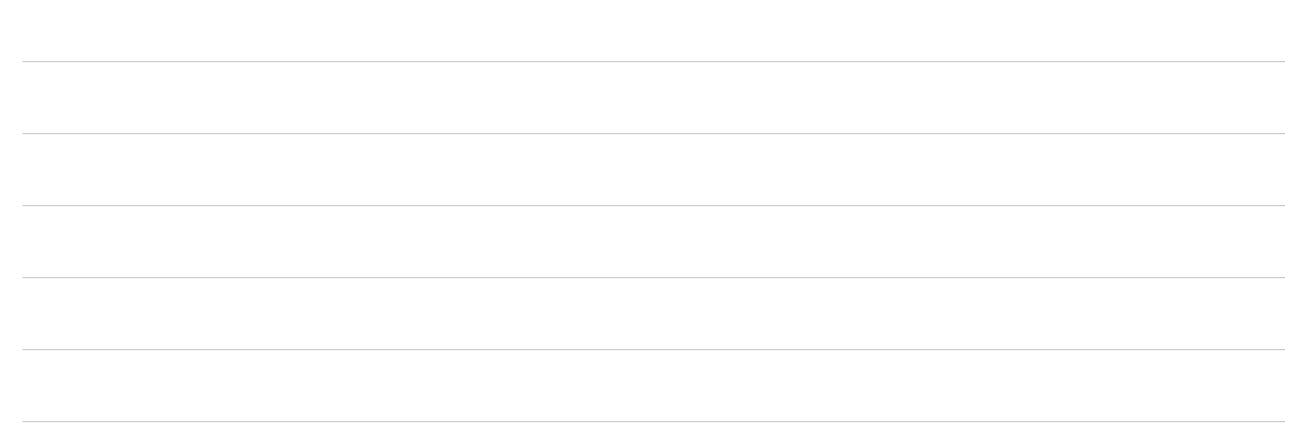

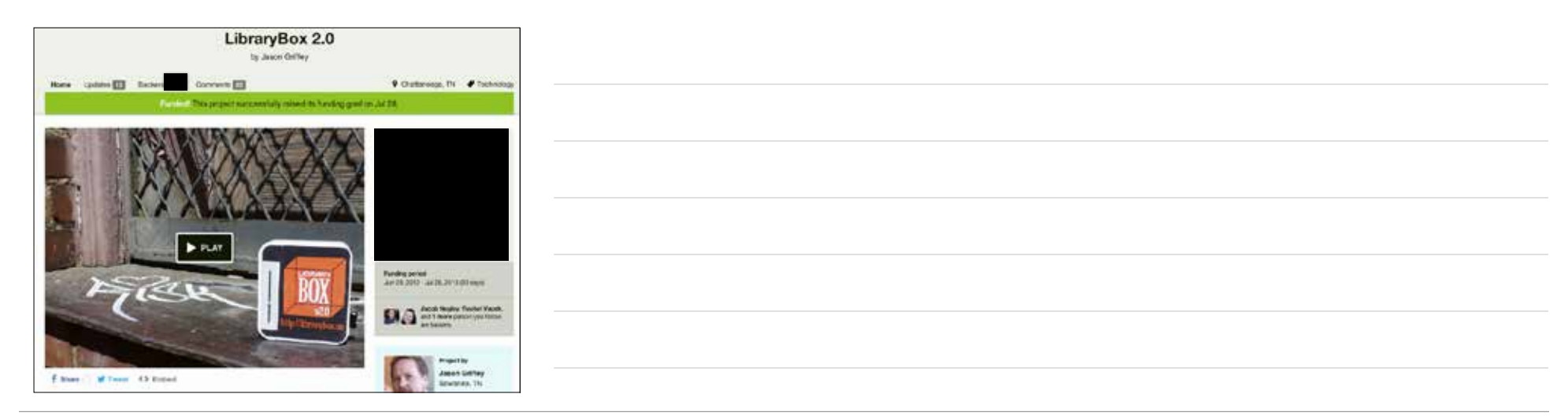

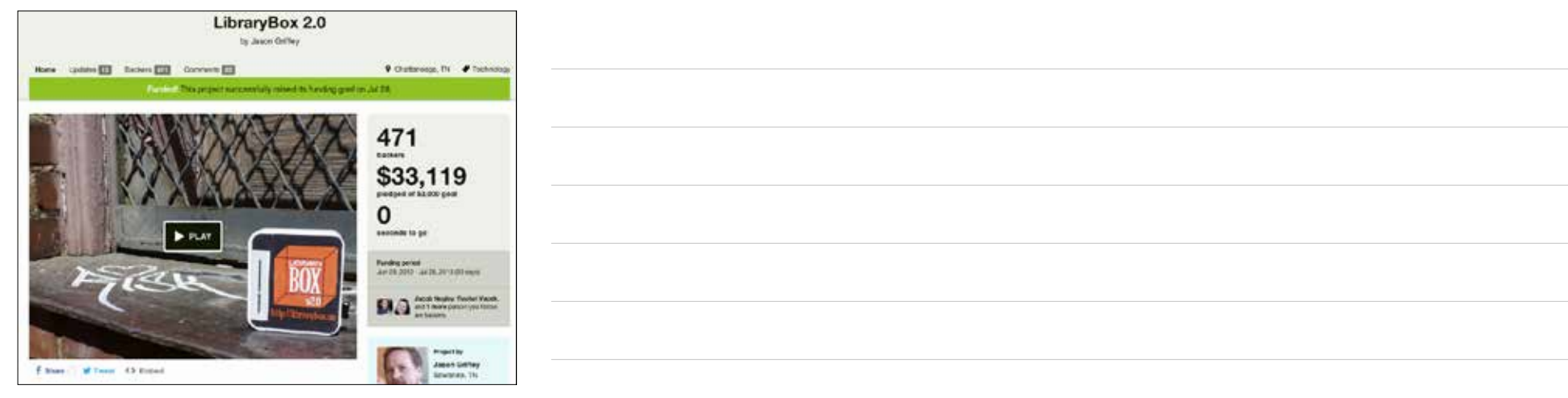

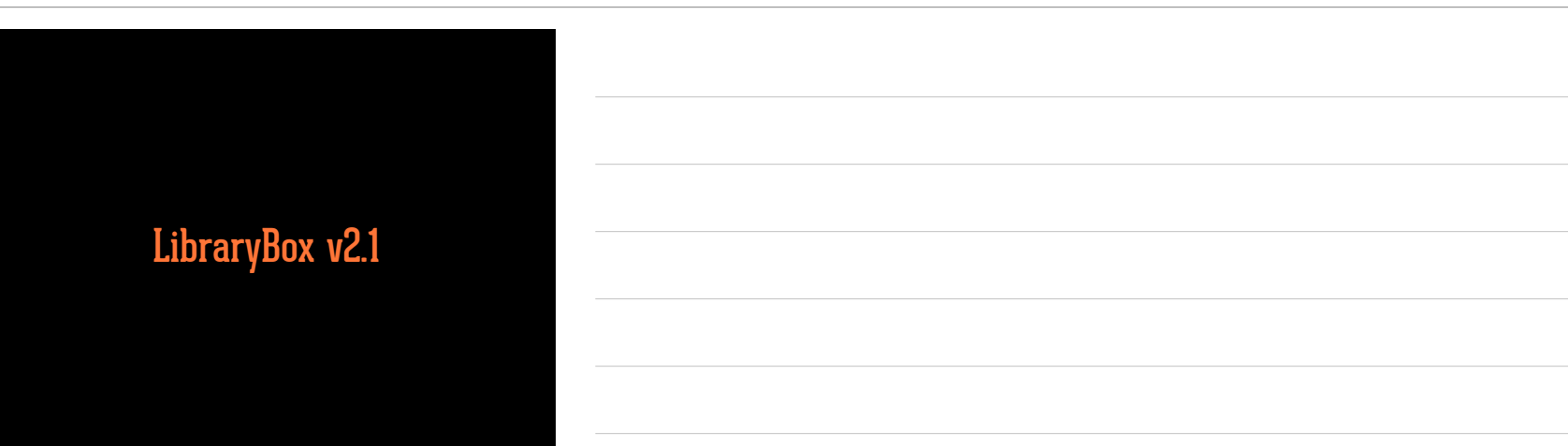

# K Knight Foundation Localization/Internationalization Open Hardware Server-Side Media Rendering English Norwegian French Korean Swahili **German** Swedish **Italian** Spanish Portuguese

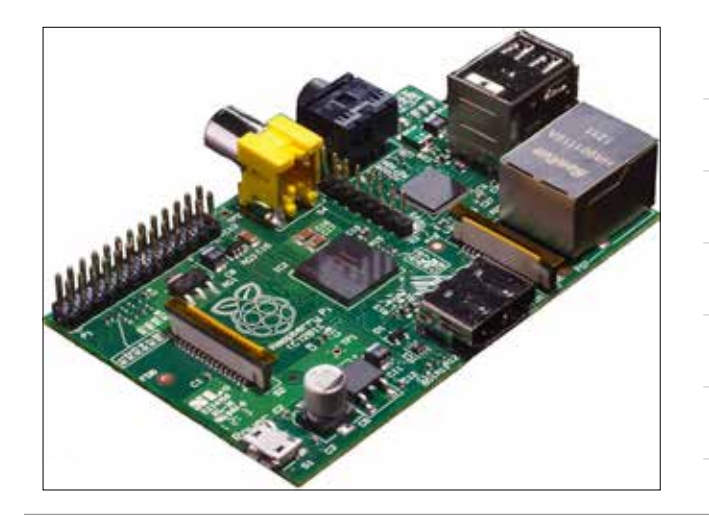

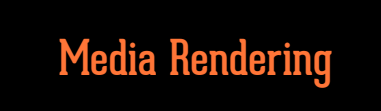

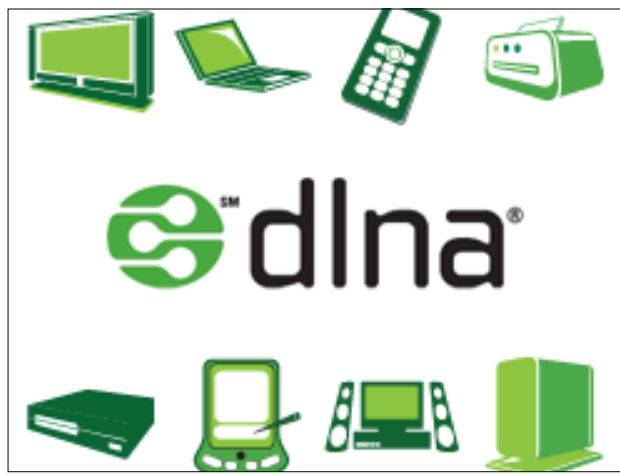

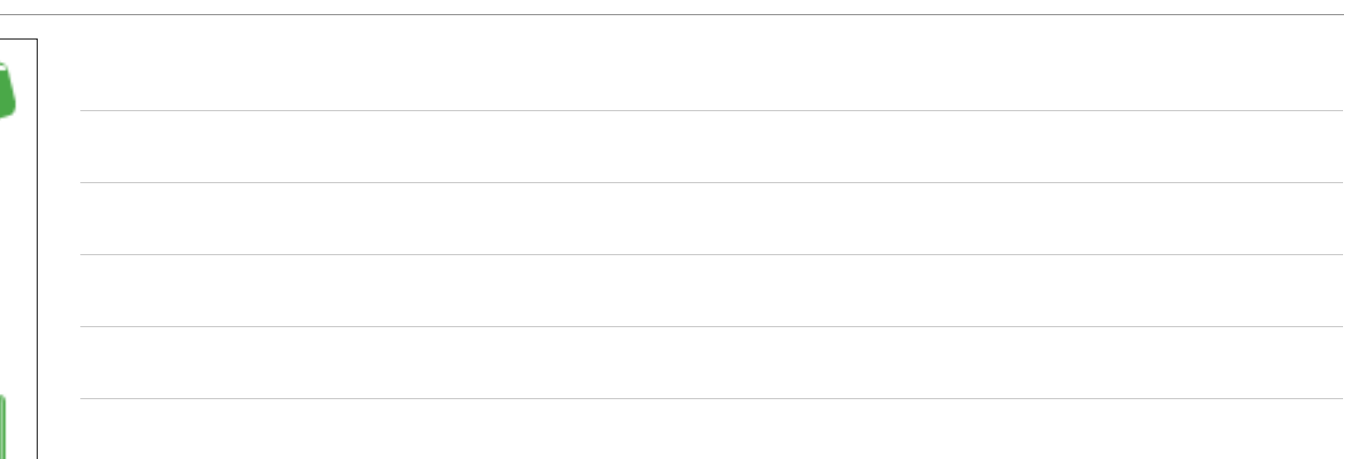

## Building Your Own

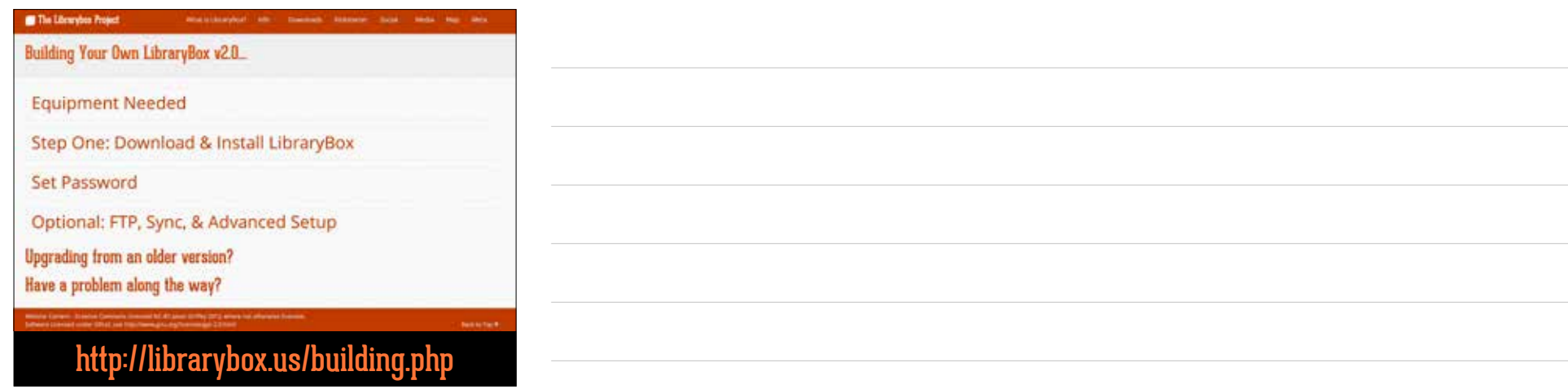

TP-Link

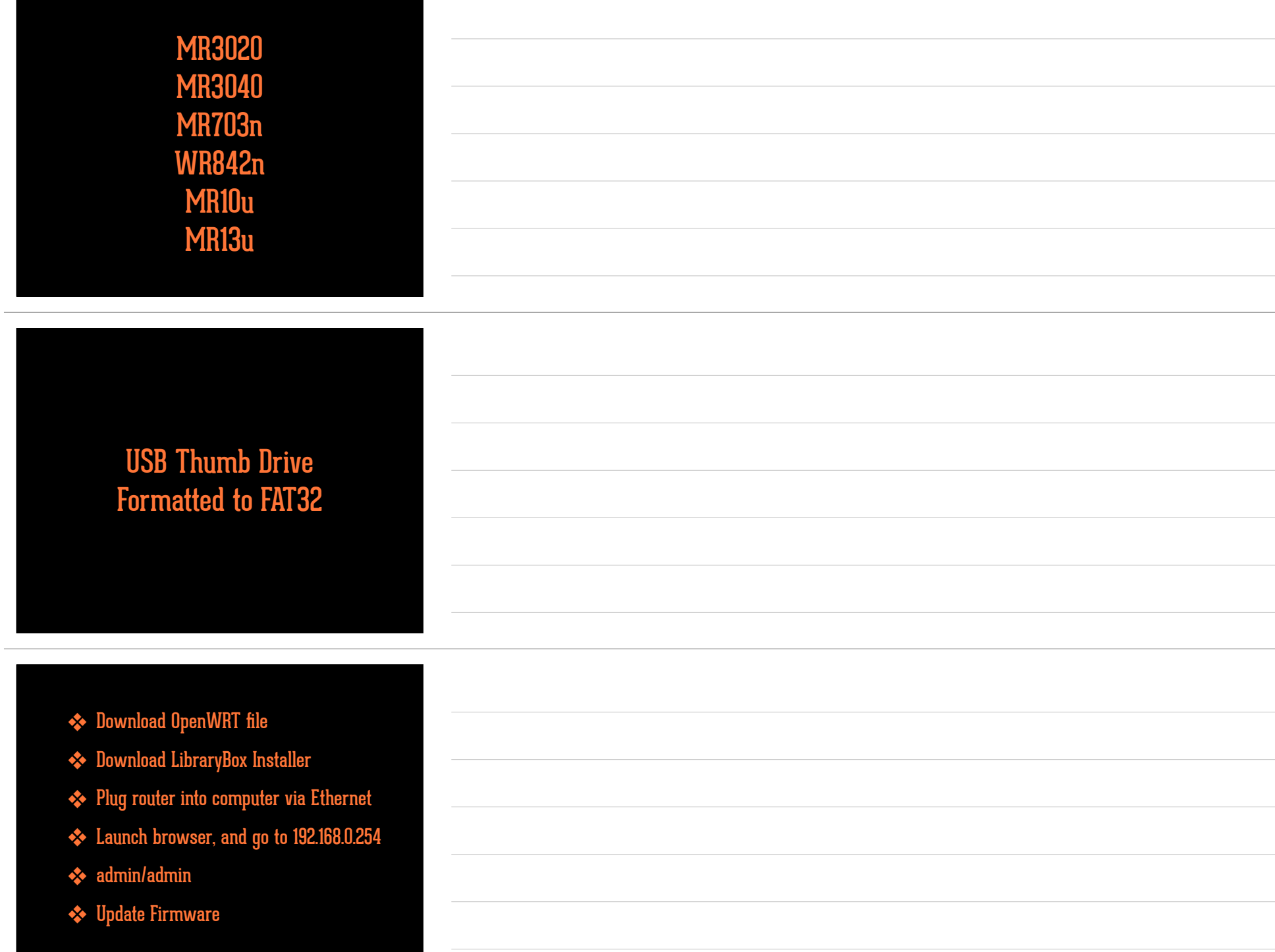

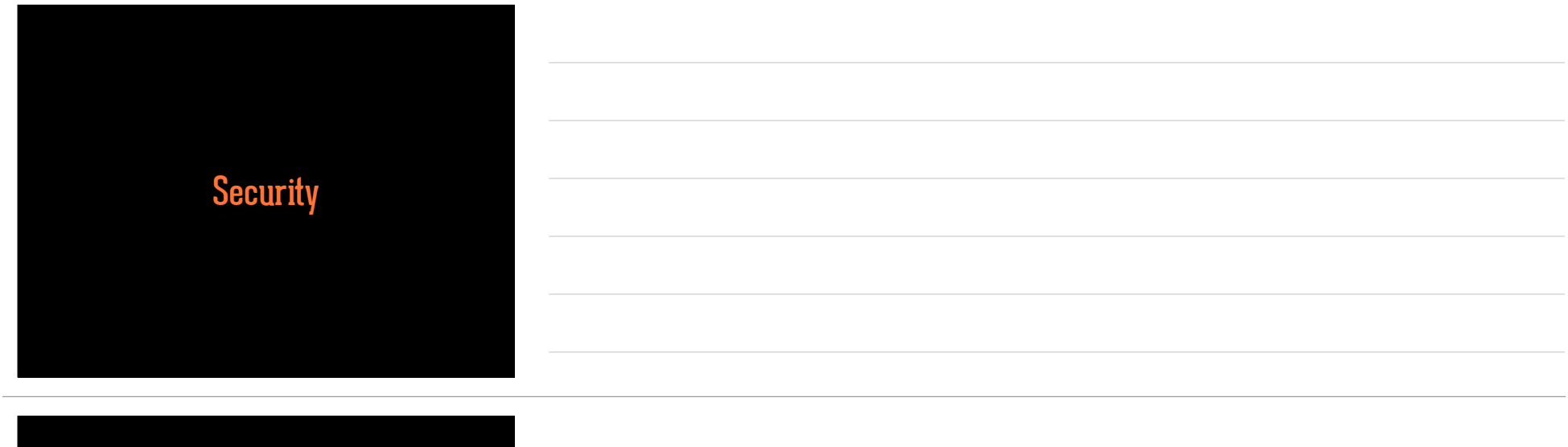

- ❖ telnet 192.168.1.1
- ❖ box\_init\_setup.sh
- ❖ Press 1
- ❖ choose strong password
- ❖ after setting password, you SSH into box as root: <u>root@192.168.1.1</u>

### Customizing Website

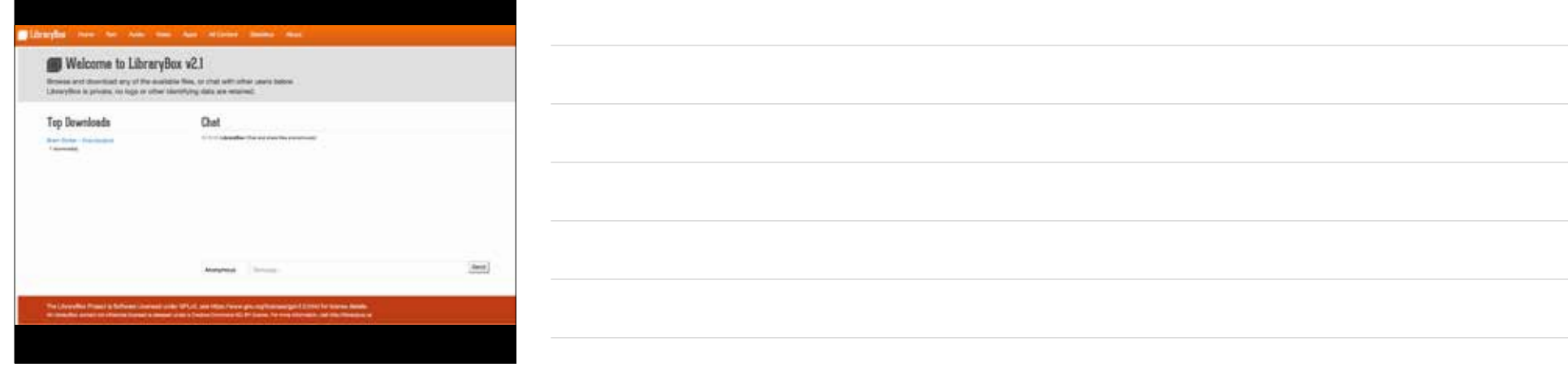

#### sight and he can be an above them and

#### About LibraryBex

 $\label{eq:reduced} \begin{minipage}[t]{0.9\textwidth} \begin{minipage}[t]{0.9\textwidth} \begin{itemize} \begin{itemize} \begin{itemize} \begin{itemize} \end{itemize} \end{itemize} \end{itemize} \end{minipage}[t]{0.9\textwidth} \begin{itemize} \begin{itemize} \end{itemize} \end{itemize} \end{itemize} \end{minipage}[t]{0.9\textwidth} \begin{minipage}[t]{0.9\textwidth} \begin{itemize} \end{itemize} \end{itemize} \end{minipage}[t]{0.9\textwidth} \begin{minipage}[t]{0.9\textwidth} \begin{itemize} \end{item$ 

#### Thanks

they the office and the security that the best of the black theory, it is seen as in the back of the party in party the party of the second term of the second security in the second second second second second second secon

#### Statistics

Minister is deep with the ads and security for type are negativent to one man a regard. The same is appointed to the entertainty of a state to present to enter the entertainty of a state to present

#### Tow deadled and early statutes

#### Kakstarter Backers

**FRAME IN THE STATE SLICETIVE** on the case through the control and con-

#### Elbrarydor come for som you som actioner means sport

### LibraryBox Downloads

Below are download statistics and user counts for this LibraryBox.

**User Counts** 

November 3, 2014  $\rightarrow$  2

#### **Content Downloads**

Texas Dever - Daniaupub 1 downloadist

.<br>The LibraryBox Project is Gotheare Luxerant under CIFLv2, see thosen was gruing foarmedige CID hint for Exerce datalle.<br>Al Llangifies series op sitemen kusser is researd under a Daube Commes SC-8Y bares. For ears plannet

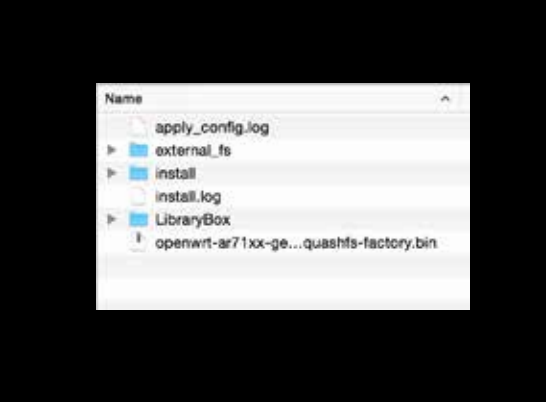

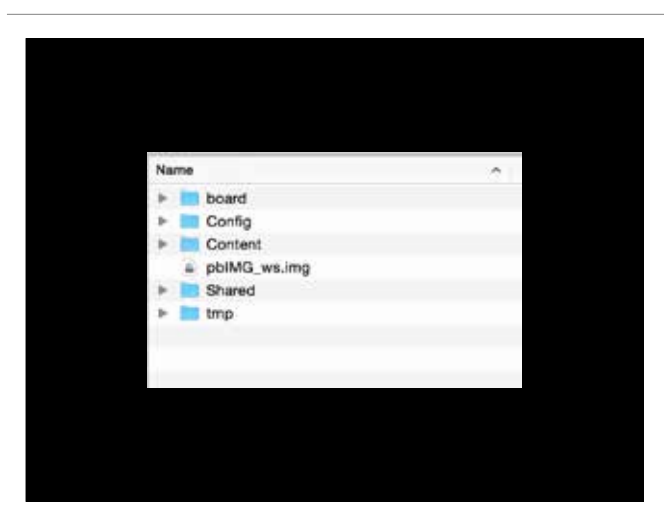

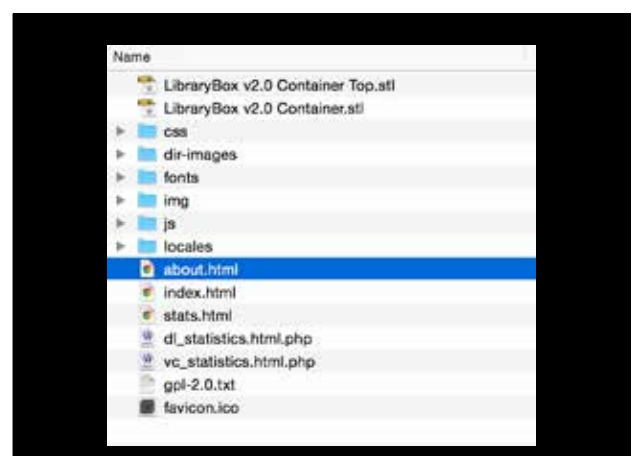

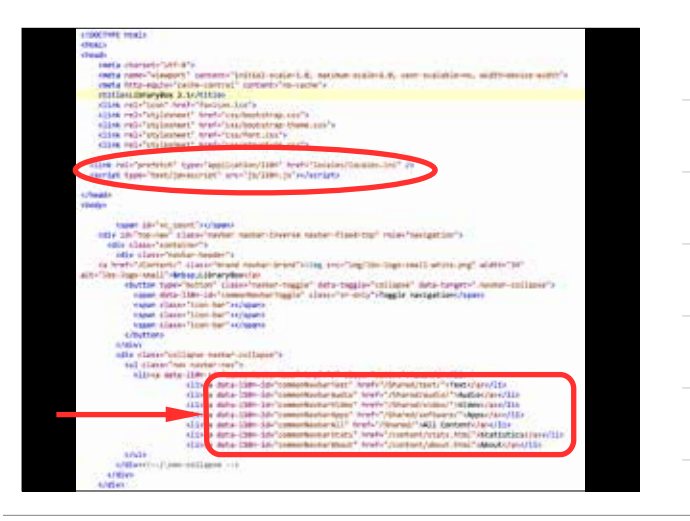

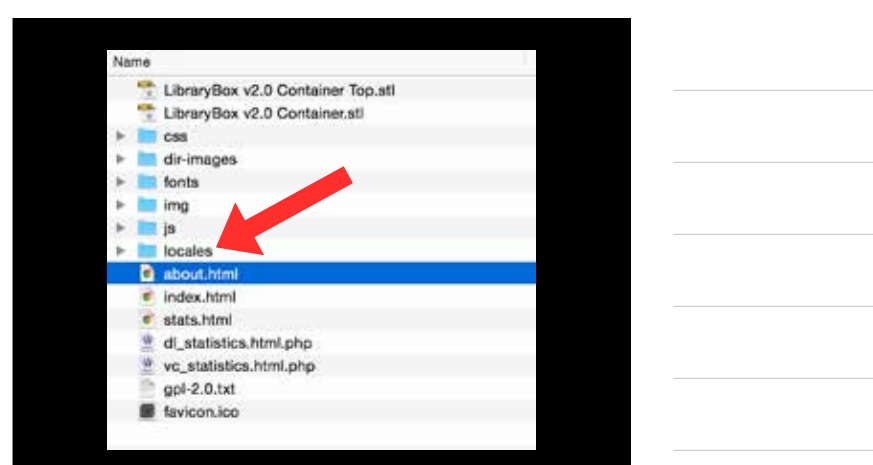

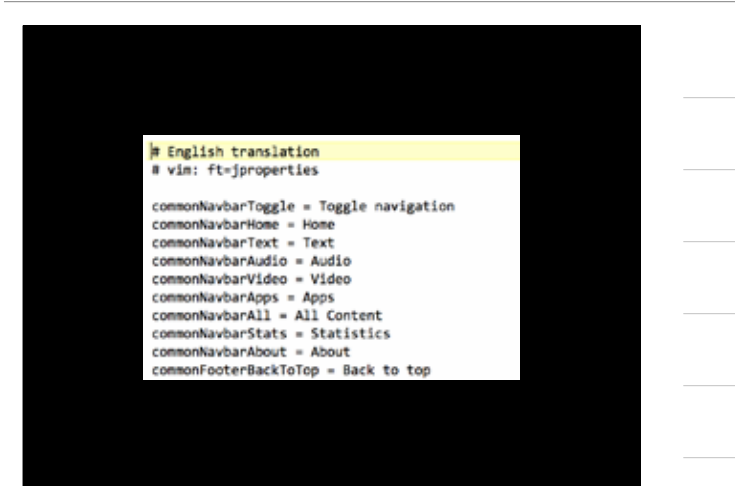

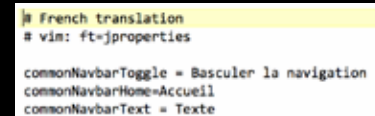

commonNavbarAudio = Audio<br>commonNavbarVideo = Vidéo commonWavbarApps = Applications<br>commonWavbarAll = Tout le contenu commonWavbarStats = Statistiques<br>commonWavbarStats = Statistiques<br>commonFooterBackToTop = Vers le haut

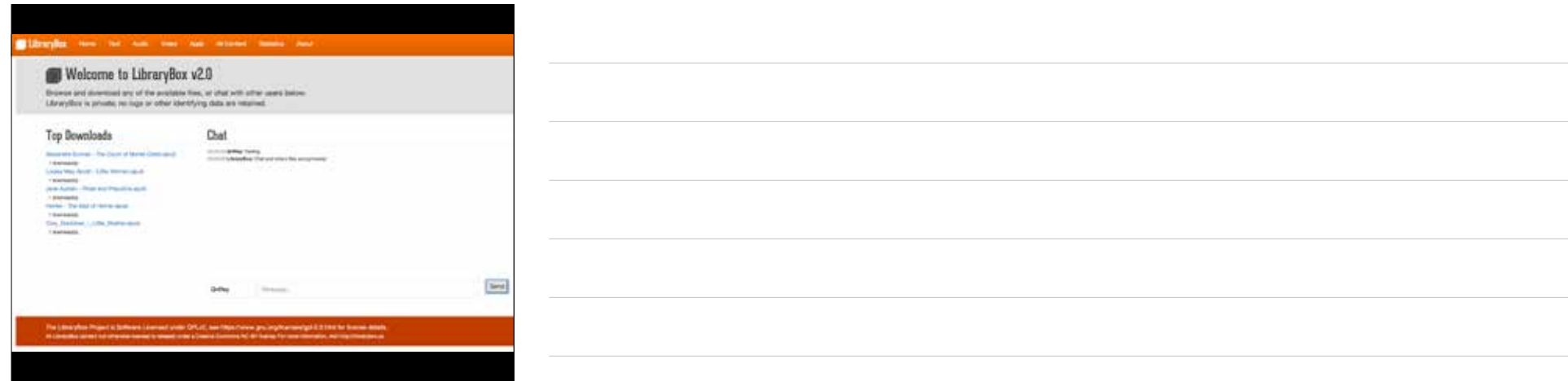

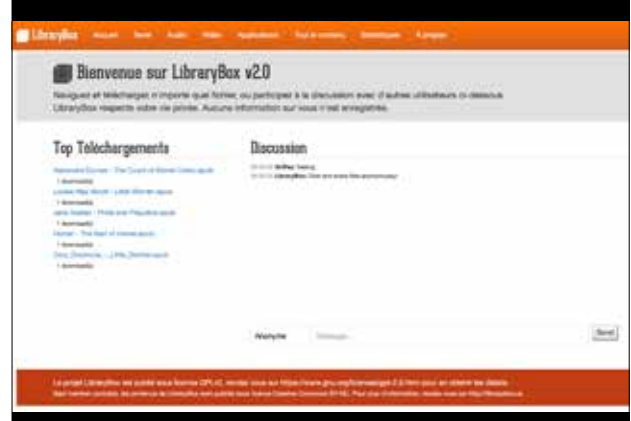

### Other Customizations

Config Files

channel.txt hostname.txt librarybox\_ftp.txt hox\_ftpadmin.txt librarybox\_ftpanon.txt rbox\_ftpsync.txt librarybox\_ftpsyncport.txt librarybox\_shoutbox.txt ssid.txt system\_hostname.txt txpower.txt

channel.txt = Wifi Channel (1-11 in the US) hostname.txt = LAN Hostname librarybox\_shoutbox.txt = Yes/No ssid.txt = Wifi Name txpower.txt = Broadcast power (20-30)

### FTP Access

- ❖ SSH into your LibraryBox (ssh root@192.168.1.1)
- ❖ box\_init\_setup.sh
- ❖ Press 3 for FTP setup
- ❖ Enable FTP (Choice 1)
- ❖ Set Admin Password (Choice 6)

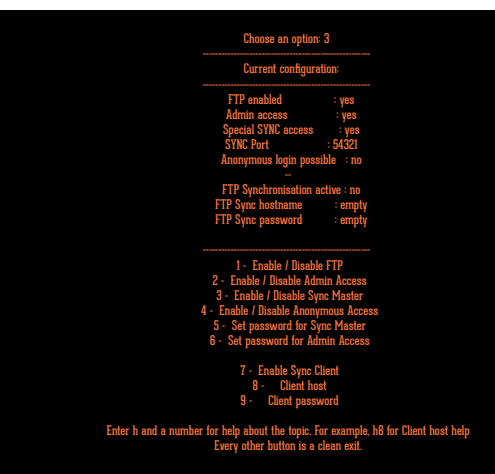

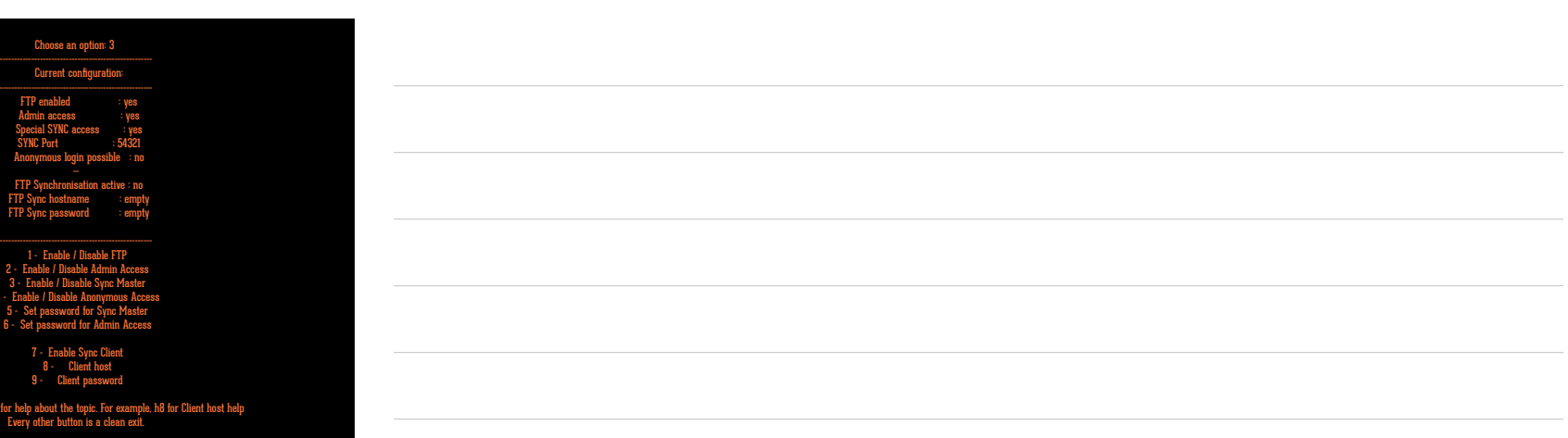

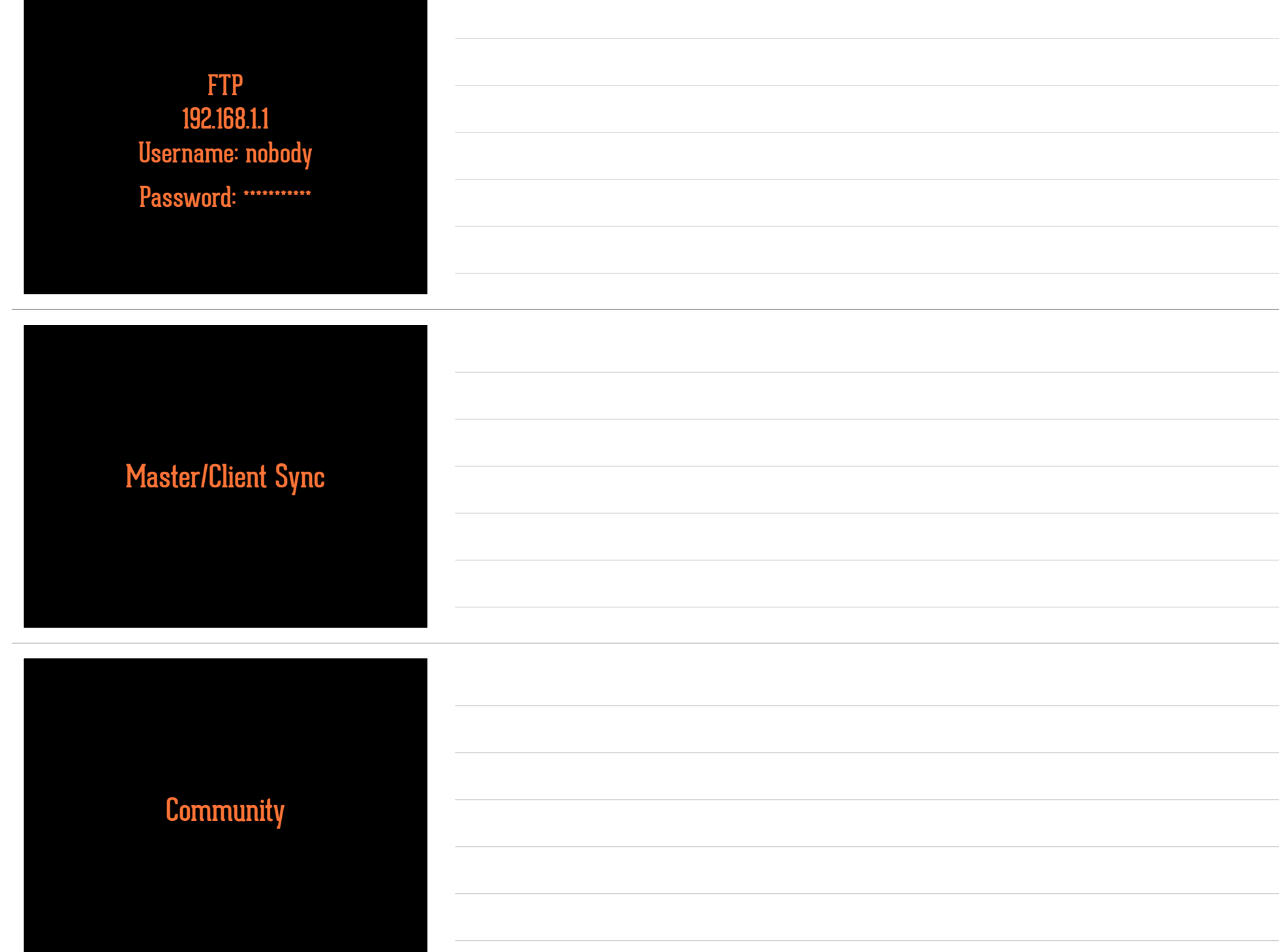

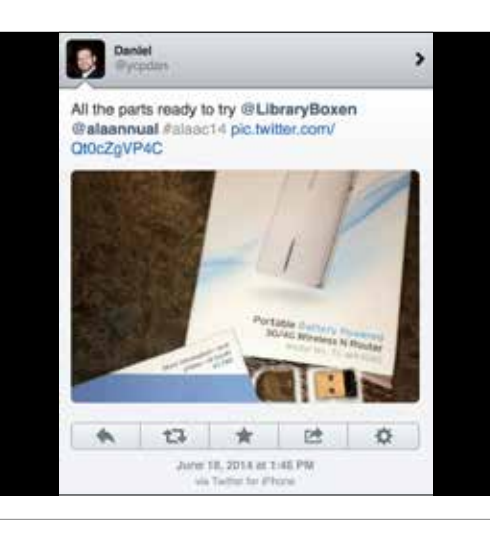

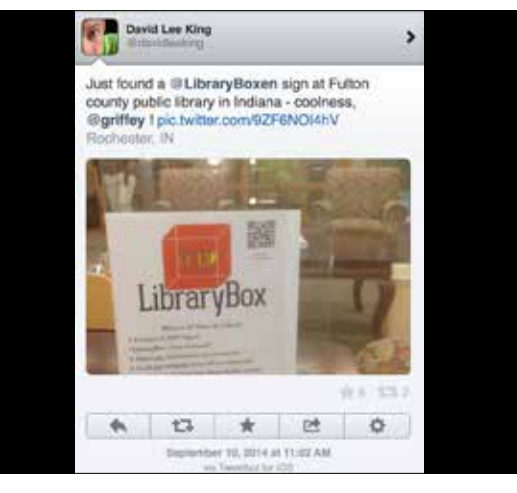

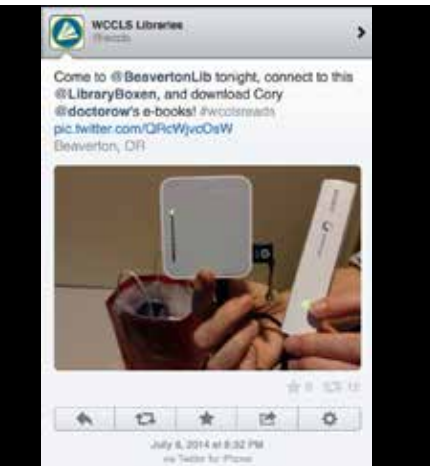

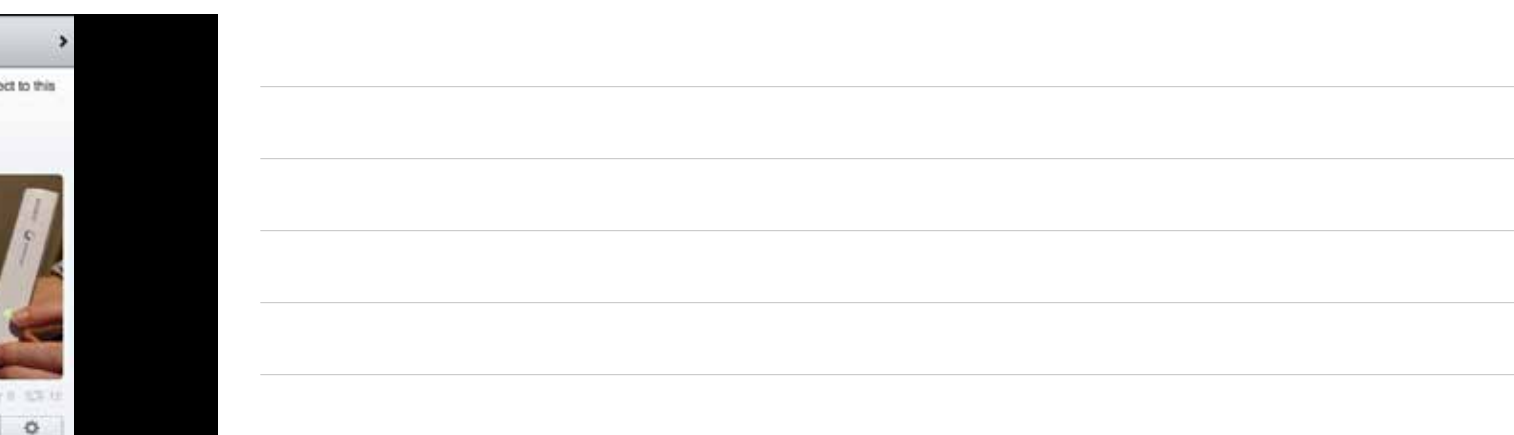

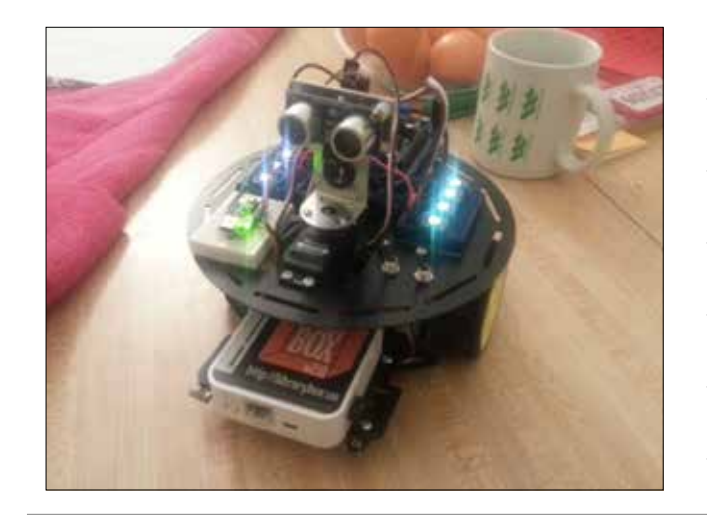

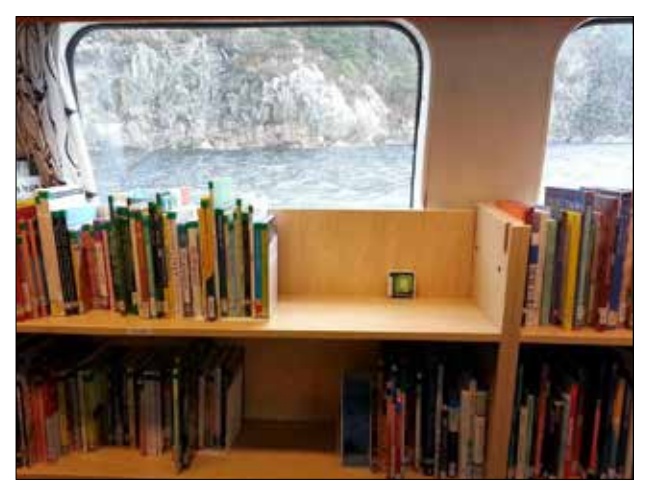

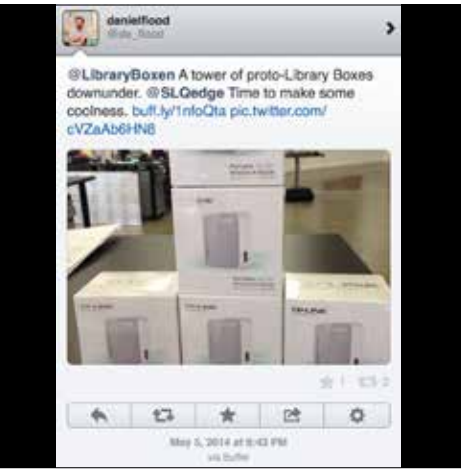

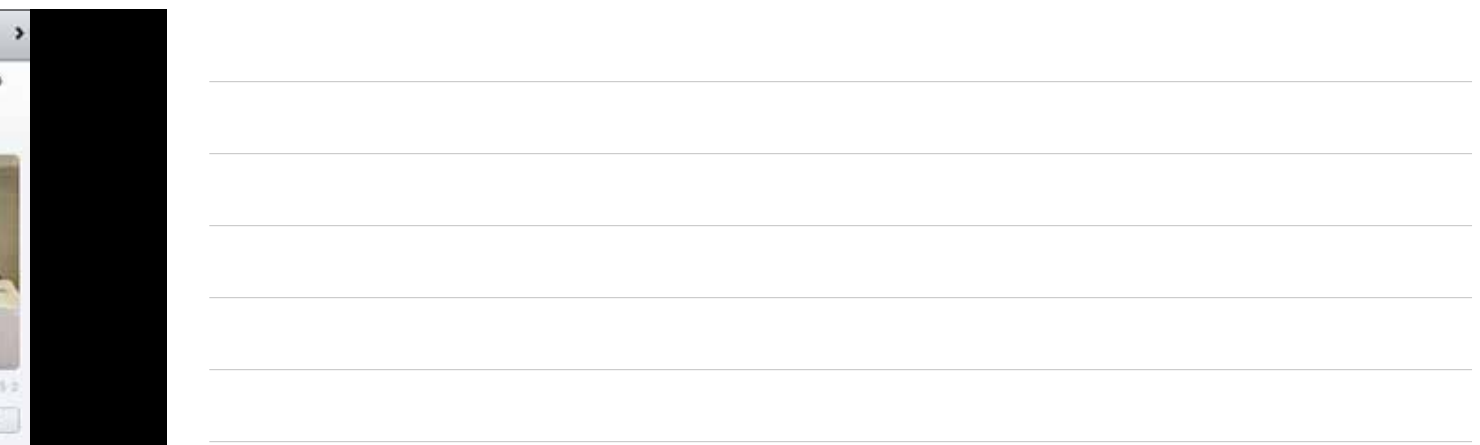

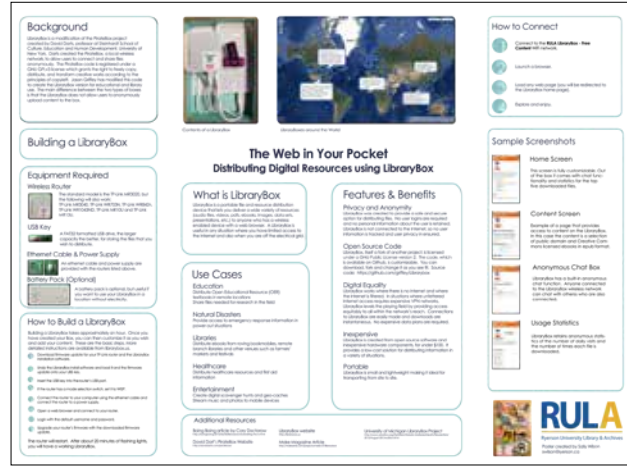

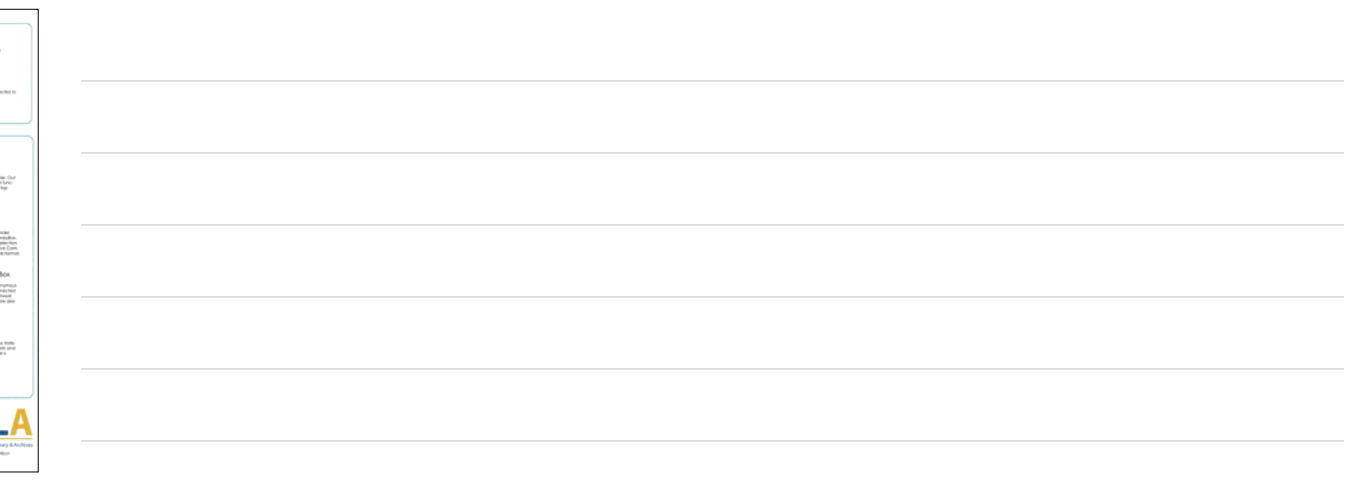

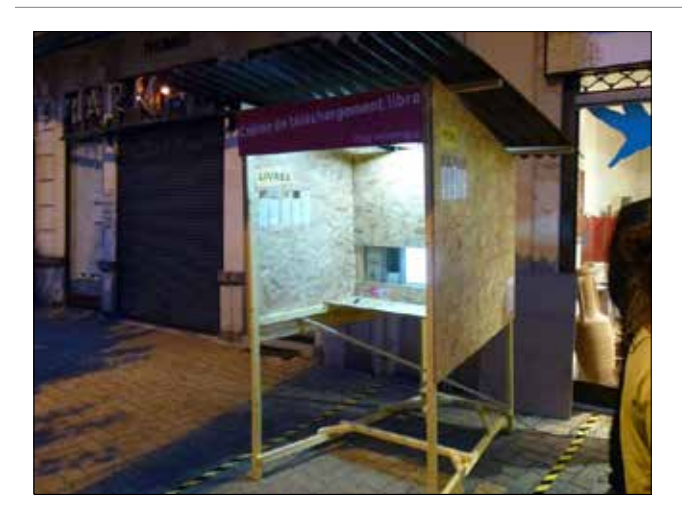

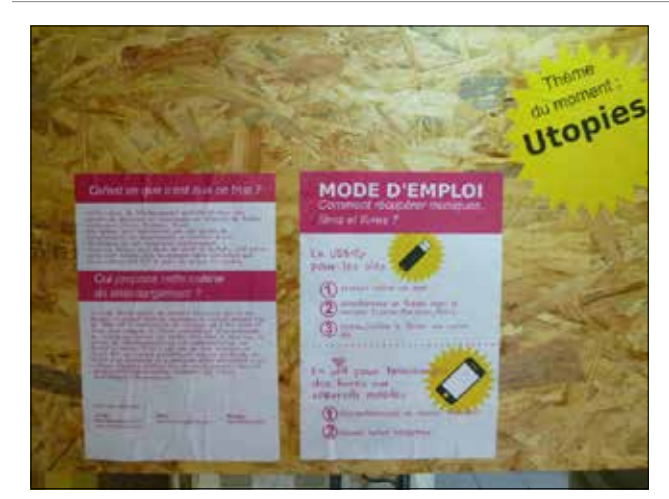

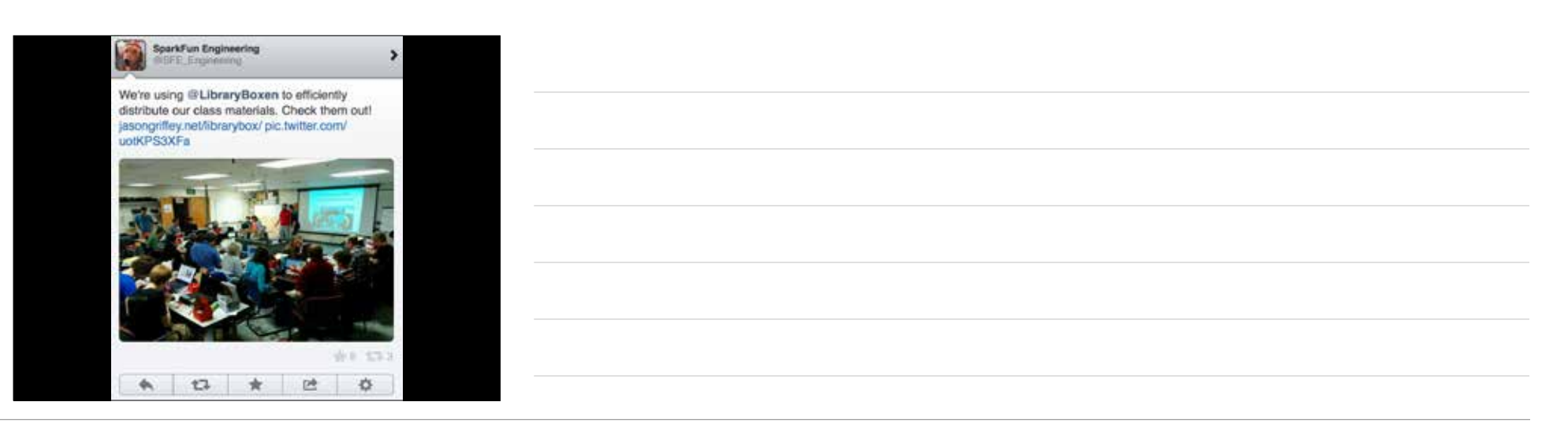

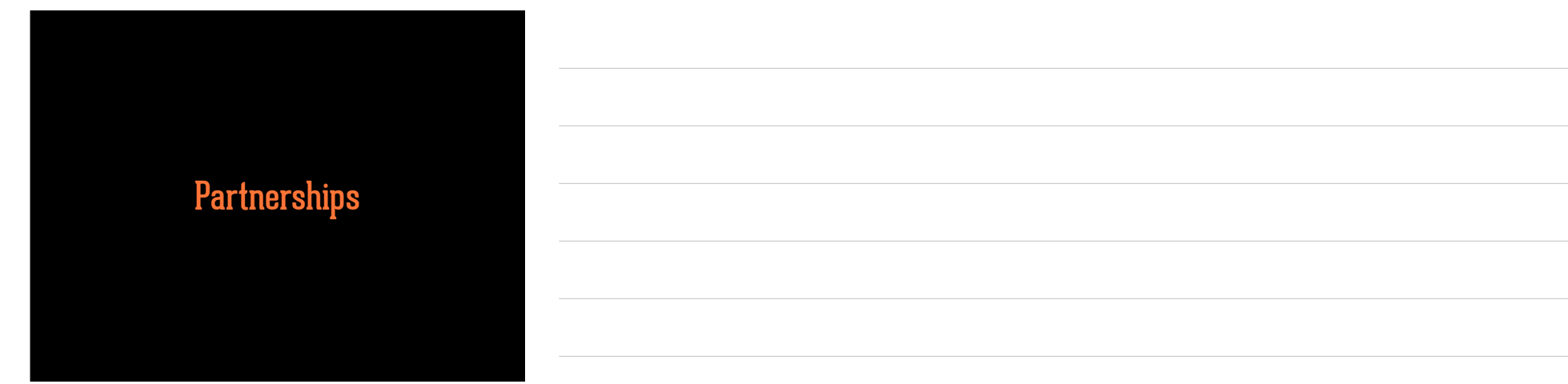

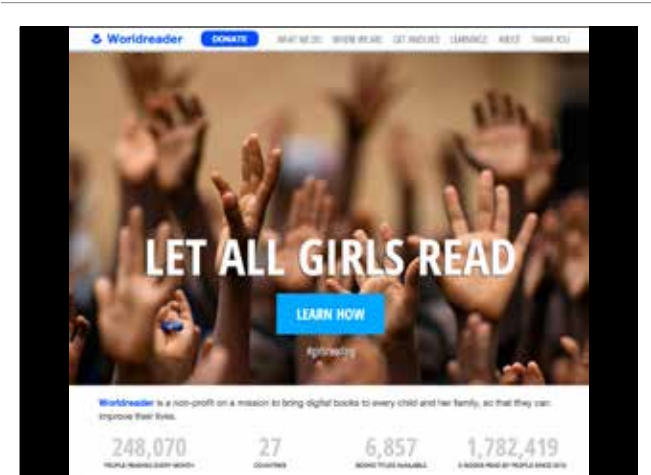

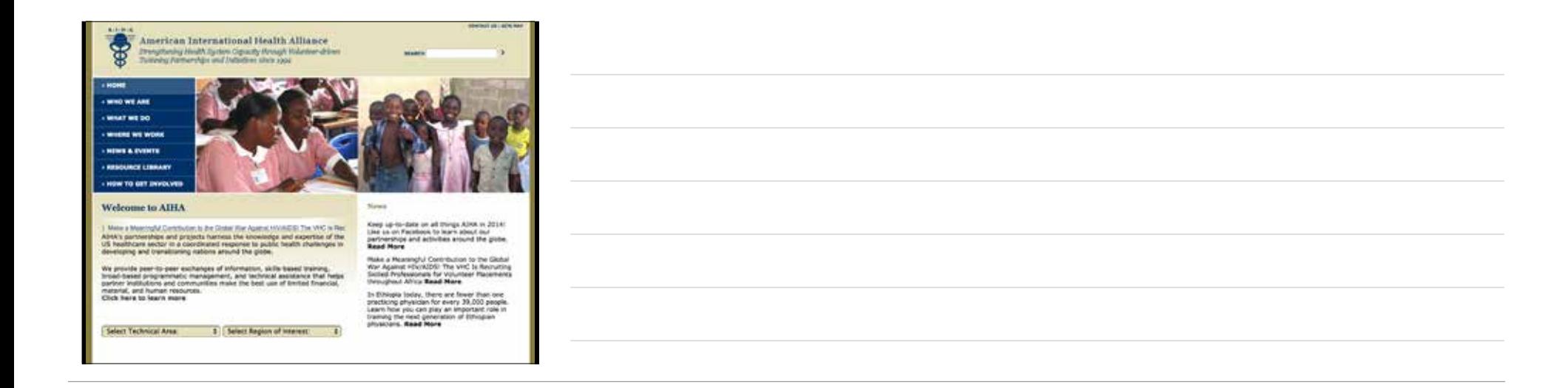

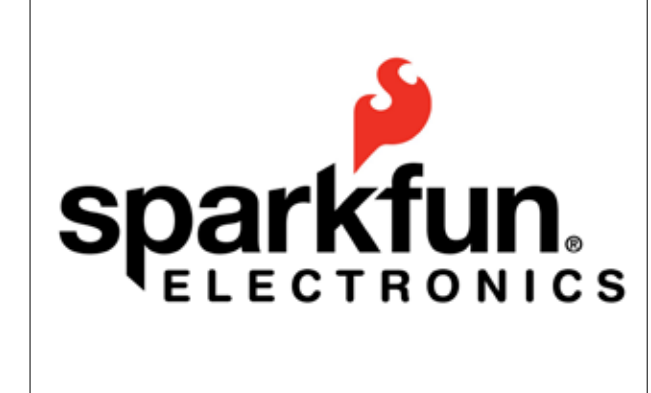

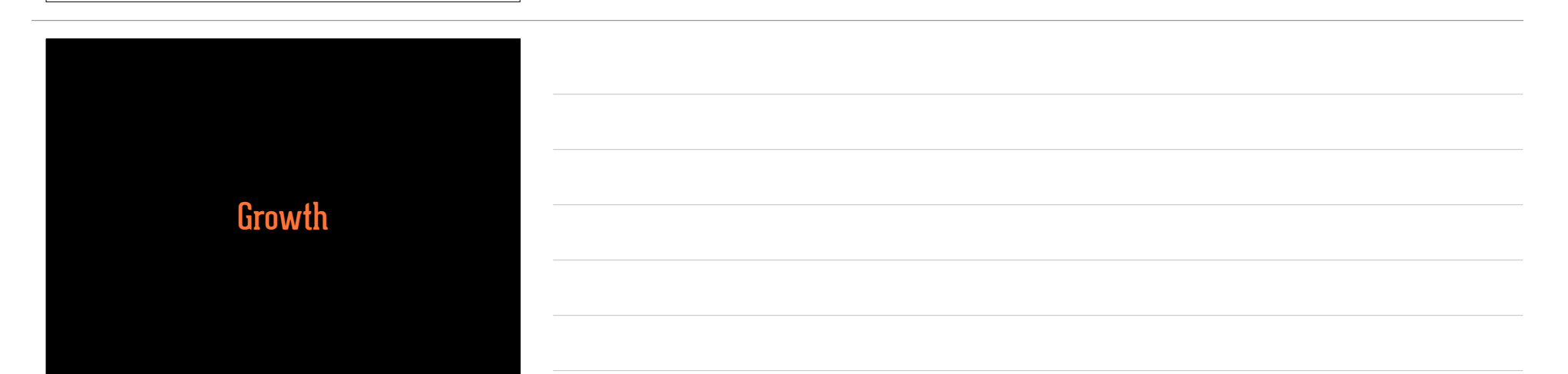

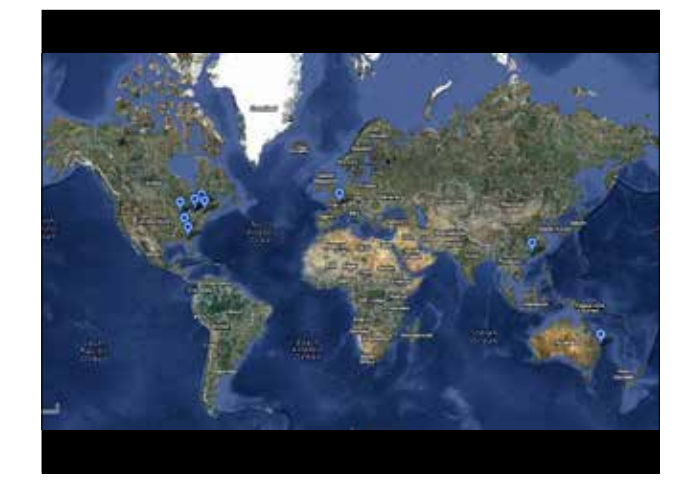

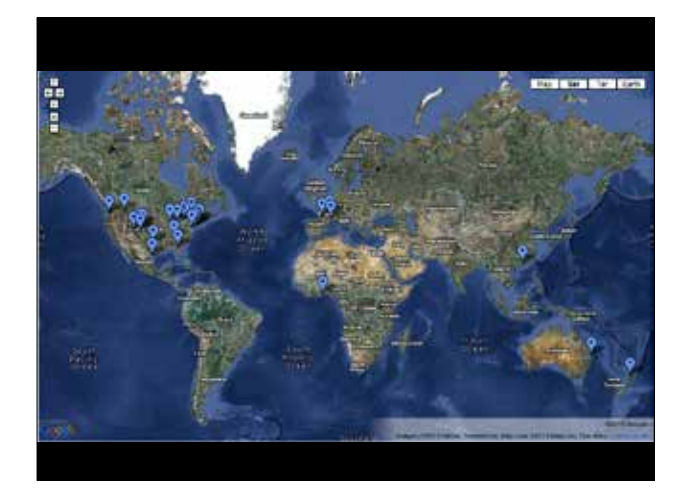

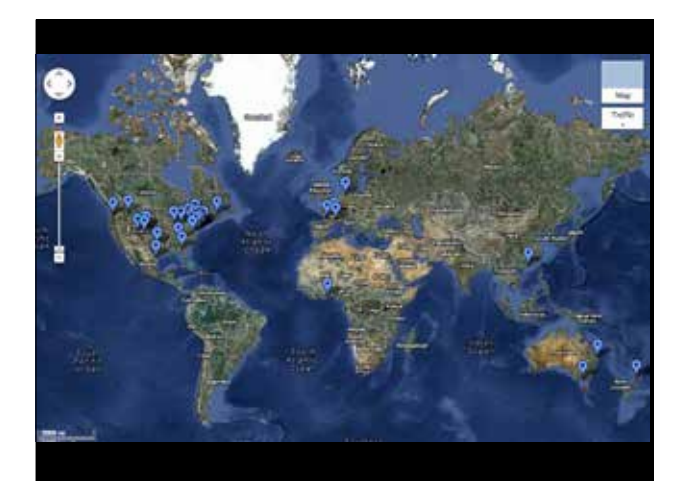

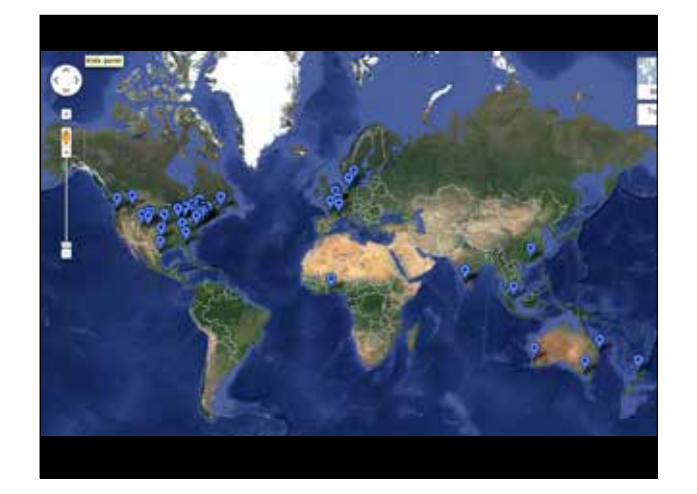

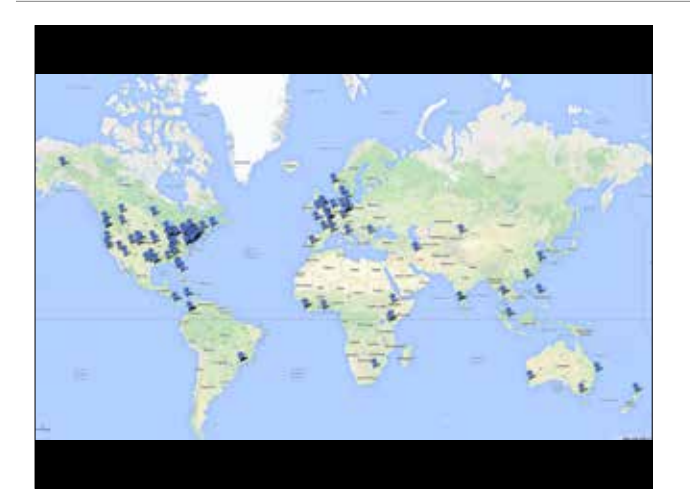

27 US States 28 Countries 6 Continents

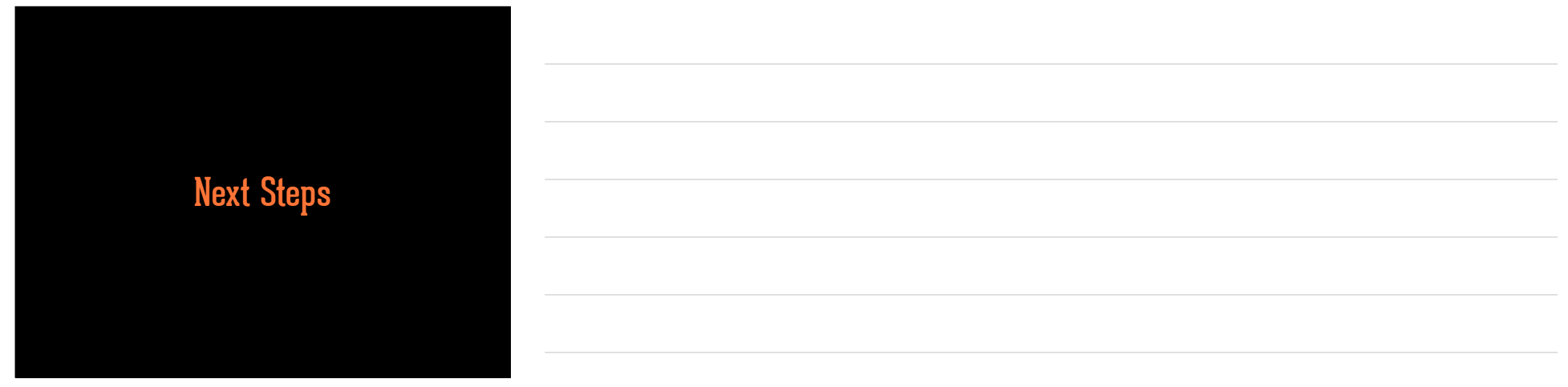

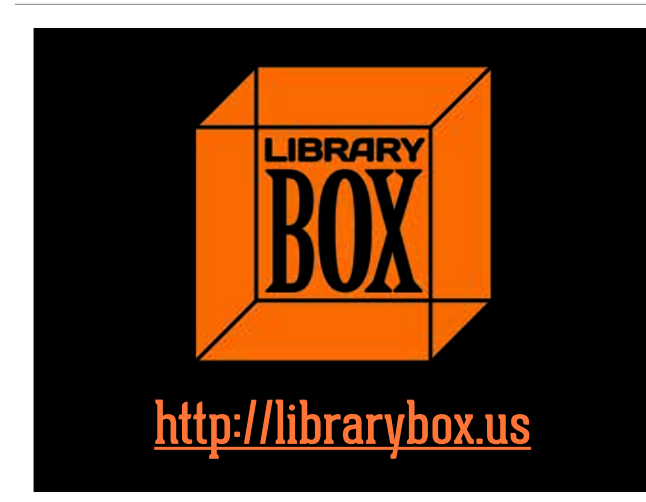

## Jason Griffey

Email: griffey@gmail.com Site: jasongriffey.net gVoice: 423-443-4770 Twitter: @griffey http://librarybox.us

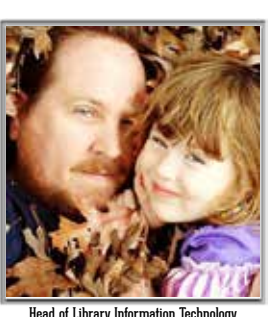

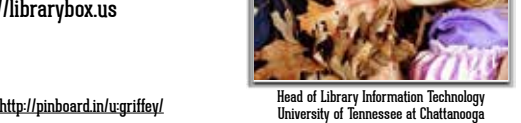

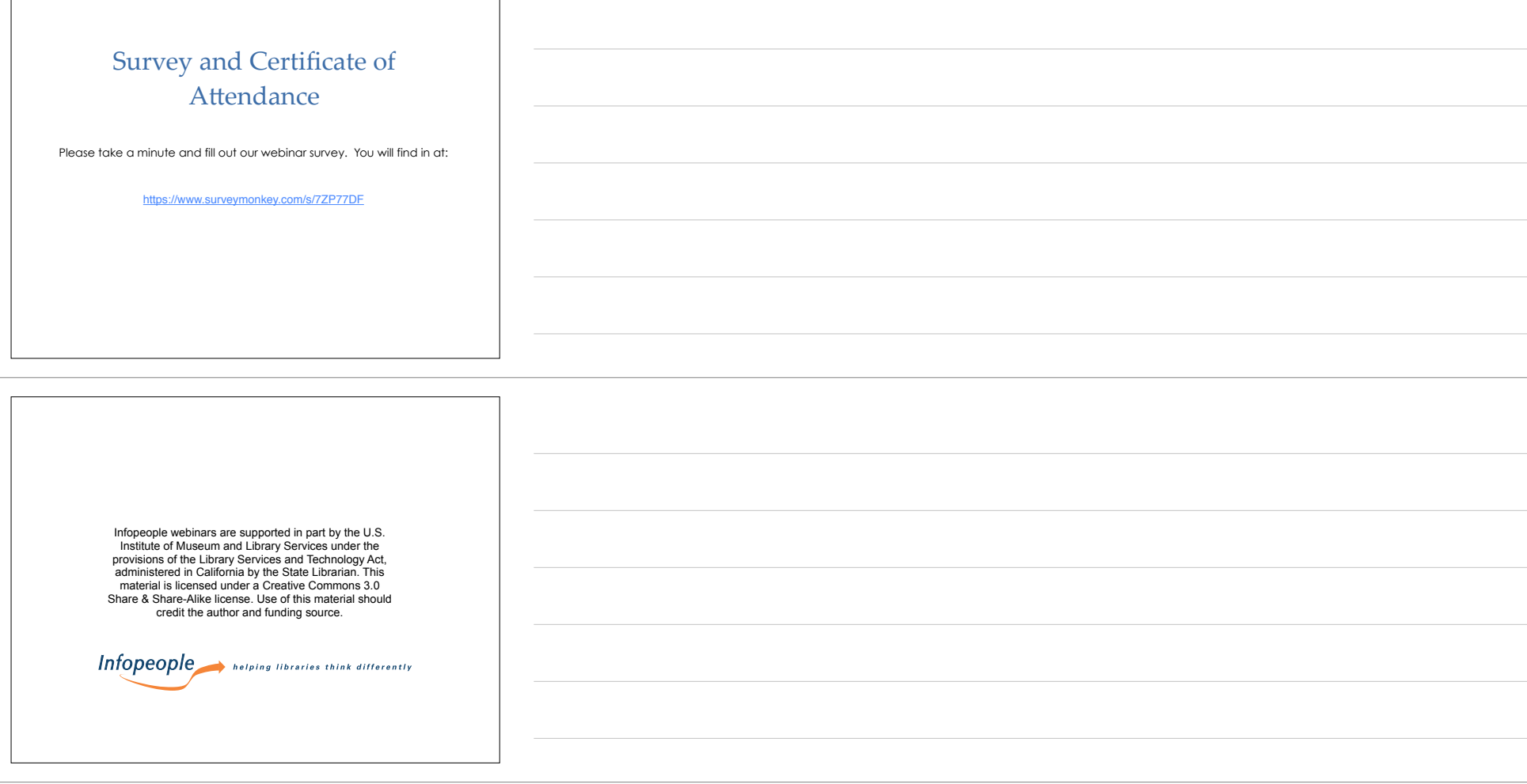